### Информатика. Методическое пособие по 19-21 заданиям.

Shkolkov образовательный проект «Школково» • Информатика<br>
Мнформатика. Методическое пособие по 19-21 заданиям.<br>
3a 19 – 21 задания ты можешь получить 3 балла (по 1 баллу за каждое задание).<br>
Примерное суммарное время вып  $\footnotesize$   $\footnotesize$   $\foot$ За 19−21 задания ты можешь получить 3 балла (по 1 баллу за каждое задание). Примерное суммарное время выполнения: 25 минут. Уровни сложности: 19 задача — базовый, 20 задача — повышенный, 21 задача — высокий. Ответом к каждому заданию может быть цифра (число) или слово (набор букв).

### Содержание

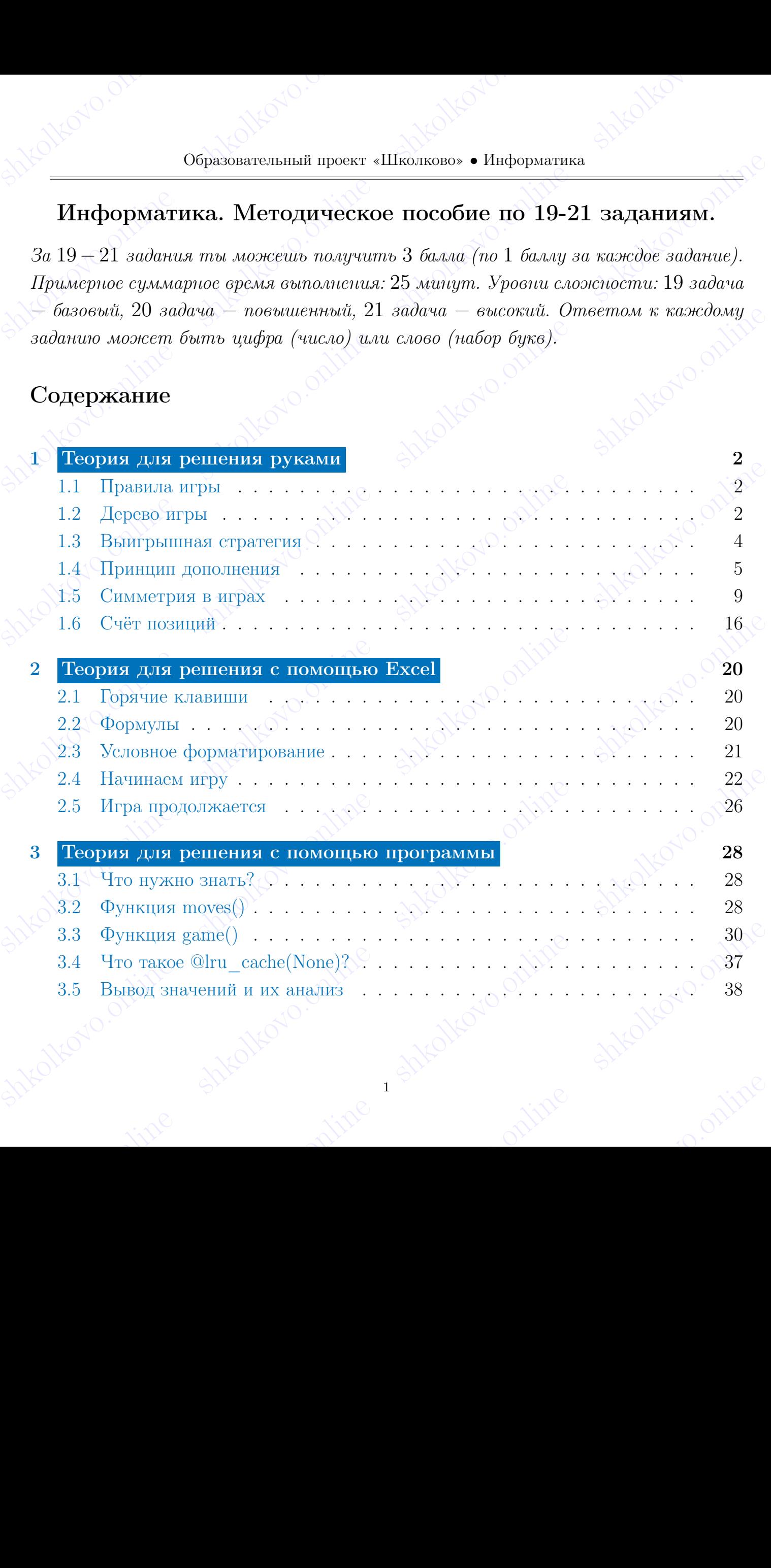

## sh 1 Teopus для решения руками shkolonline shkolkovo. 1 Теория для решения руками

### <span id="page-1-1"></span><span id="page-1-0"></span>1.1 Правила игры

 $\begin{pmatrix} 1 & 0 & 0 \ 0 & 0 & 0 \end{pmatrix}$   $\begin{pmatrix} 0 & 0 \ 0 & 0 \end{pmatrix}$   $\begin{pmatrix} 0 & 0 \ 0 & 0 \end{pmatrix}$   $\begin{pmatrix} 0 & 0 \ 0 & 0 \end{pmatrix}$   $\begin{pmatrix} 0 & 0 \ 0 & 0 \end{pmatrix}$   $\begin{pmatrix} 0 & 0 \ 0 & 0 \end{pmatrix}$   $\begin{pmatrix} 0 & 0 \ 0 & 0 \end{pmatrix}$   $\begin{pmatrix} 0 & 0 \ 0 & 0 \end{pmatrix}$   $\begin{pmatrix$  $\begin{minipage}[t]{0.01\textwidth} \begin{tabular}{|c|c|c|c|c|c|} \hline \multicolumn{1}{|c|}{\textbf{1}} & \multicolumn{1}{|c|}{\textbf{1}} & \multicolumn{1}{|c|}{\textbf{2}} & \multicolumn{1}{|c|}{\textbf{3}} & \multicolumn{1}{|c|}{\textbf{4}} & \multicolumn{1}{|c|}{\textbf{5}} & \multicolumn{1}{|c|}{\textbf{6}} & \multicolumn{1}{|c|}{\textbf{6}} & \multicolumn{1}{|c|}{\textbf{7}} & \multicolumn{1}{|c|}{\textbf{8}}$  $\blacksquare$  **1 Teopus для решения руками**<br> **1.1 Правила игры**<br> **3** математических и информатических задалах на теорию игр существуют некото-<br>
рые стандартные правила, которые позволяют продумать игру. Давайте рассмотрим<br> **4** 1 Первый двинических и информатических задачах на тоорию игр существуют иското-<br>1.1 Правила игры<br>
В магематических и информатических задачах на тоорию игр существуют иското-<br>1<br>помес правила для 10 – 21 задач:<br>
• В игре н В математических и информатических задачах на теорию игр существуют некоторые стандартные правила, которые позволяют продумать игру. Давайте рассмотрим такие правила для  $19-21$  задач:

- В игре не должно быть никаких случайностей. Другими словами, игра должна быть детерминирована;
- В процессе игры не может возникнуть бесконечного цикла или безвыходной ситуации. Значит, игра должна рано или поздно заканчиваться;
- У игры обязательно должно быть условие победы.

### <span id="page-1-2"></span>1.2 Дерево игры

рые стандартные правила, которые позволяют продумать игру. Давайте рассмотрим такие правила, дона – 21 задум;<br>
• В игре не должно быть никаких случайностей. Другими словым, игра должна быть детерминирована;<br>
• В процессе Давайте поиграем! Я предлагаю изобразить такую игру в виде дерева. Первый игрок начинает в какой-то позиции, из которой он может сделать одно из четырёх действий.

Каждый раз, когда игрок делает определенные действия, он переводит игру в другую позицию.

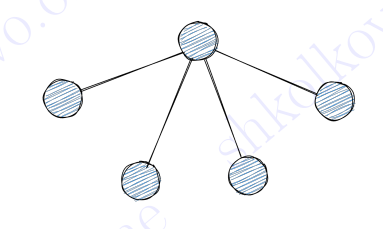

туации. Значит, игра должна рано или поздно закальчиваться;<br>
• У игры обязательно должно быть условие победы.<br>
1.2 Дерево игры<br>
Дримите поправы! Я предлагаю изобрасить такую игру в или феревы. Первый<br>
прок васимант в как  $\mu$  двиате поиграем! И предлагаю изооразить такую игру в виде дерева. Первый игрок начинает в какой-то позиции, из которой он может сделать одно из четырёх действий.<br>  $\mu$  (вектный) наза, когда игрок делает определенные  $\blacksquare$  Каждый раз, когда игрок делает определенные действия, он переводит игру в другую позицию.<br>  $\blacksquare$ <br>
После чего ходит второй игрок. Например, у него есть из первой (крайней левой)<br>
позиции два хода, из второй — толь  $\bigcirc$   $\bigcirc$ После чего ходит второй игрок. Например, у него есть из первой (крайней левой) позиции два хода, из второй — только один, из третьей — три хода и из четвертой — еще два.

shkolkovo.online shkolkovo.online s Для каждого хода игрока мы можем продолжать рисовать дерево. Представьте себе игру в шахматы. Исходной позицией будет являться позиция, в которой все фигуры стоят на двух крайних рядах с противоположных сторон.

shkolkovo.online shkolkovo.org shkolkovo.

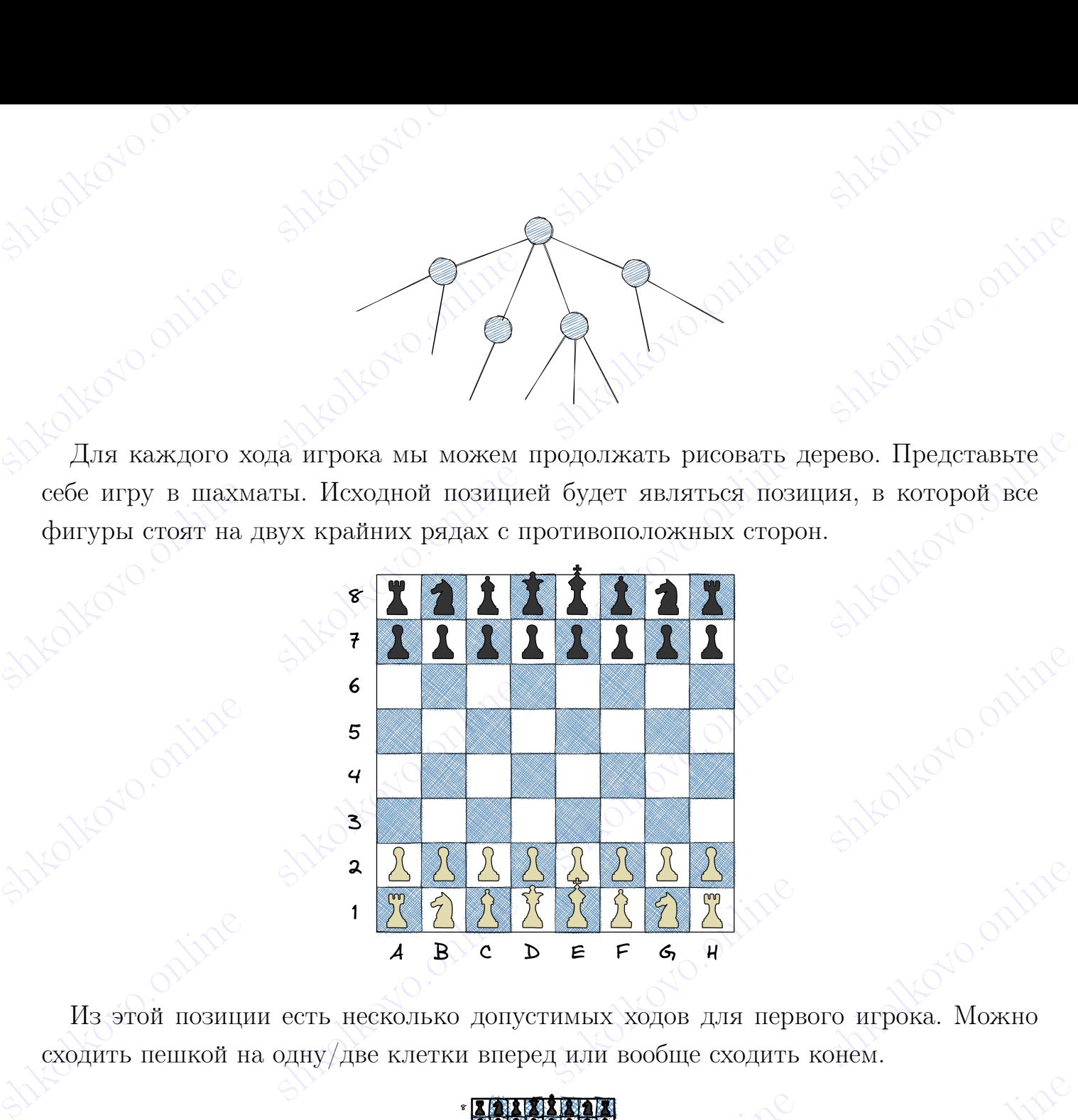

Из этой позиции есть несколько допустимых ходов для первого игрока. Можно сходить пешкой на одну/две клетки вперед или вообще сходить конем.

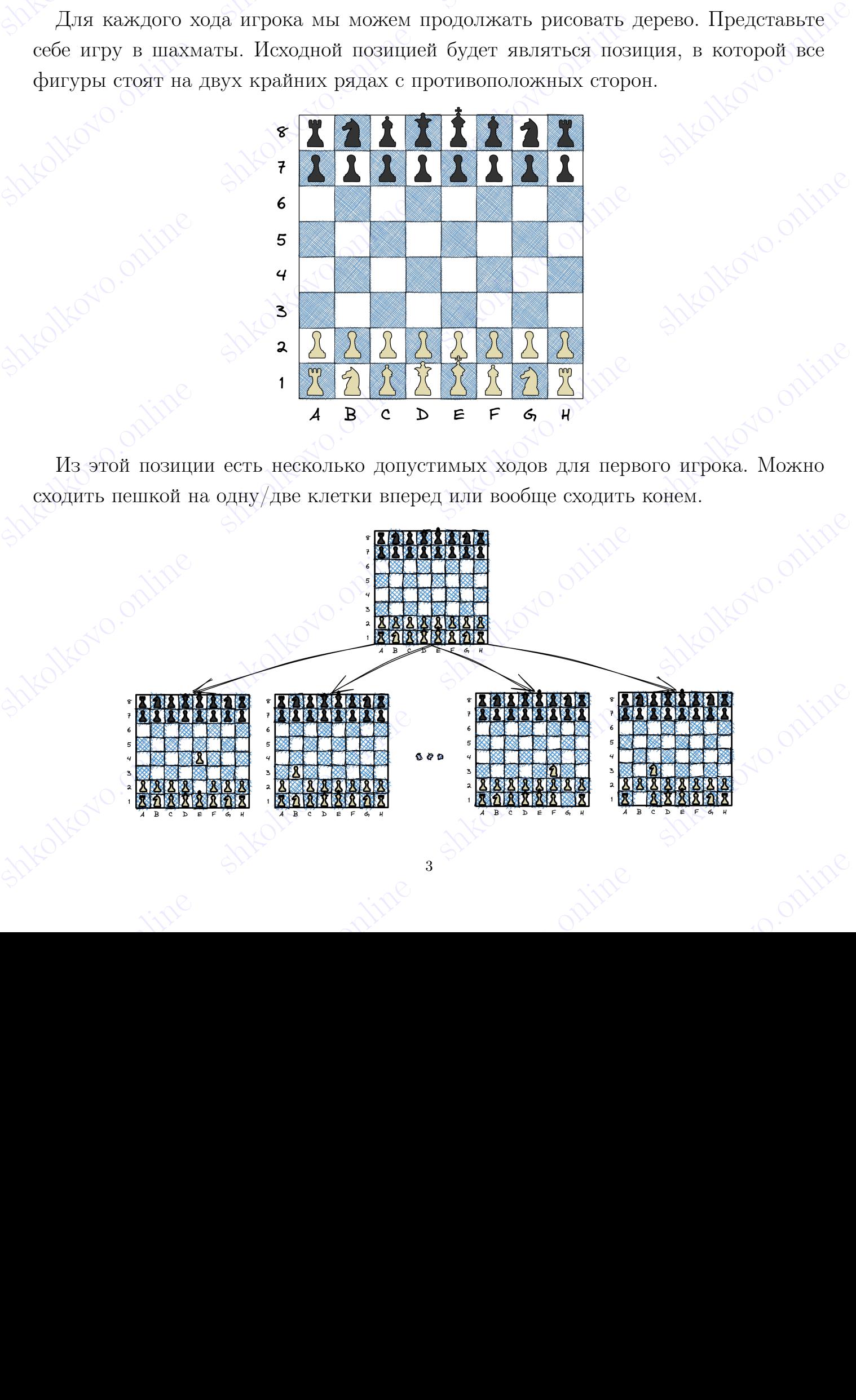

3

shkola shkola shkola shkola shkola shkola shkola shkola shkola shkola shkola shkola shkola shkola shkola shkol

shkolonline shkolari shkolari shkolkovo. Шахматы удовлетворяют всем вышеописанным правилам. Эта игра поплаговая:<br>6елые, черные, белые, черные. Эта игра детерминирована, в ней нет никаких случай-<br>ностей. Эта игра конечна, если учитывать, что трехразовое повторени Шахматы удовлстворяют всем вышеописанным правилам. Эта игра пошаговая:<br>
белые, черные, белые, черные. Эта игра детерминирована, в ней нет никаких случай-<br>
ностей. Эта игра конечна, если учитывать, что трехразовое повторе Шахматы удовлетворяют всем вышеопнеанным правилам. Эта игра пошаговая:<br>
белые, терные, белые, черные. Эта игра историинирована, в исй ист пиканих случайностей. Эта игра конечна, если учитывать, что трехразовое повторние Шахматы удологоторног всеги вышеленным правилам. Эта игра попытованием состоитель (весние сорнос, бесние черные состоитель не постивлятель постивлятель постивлятель постивлятель на вышели с сучасно по начинались и вышели Шахматы удовлетворяют всем вышеописанным правилам. Эта игра пошаговая: белые, черные, белые, черные. Эта игра детерминирована, в ней нет никаких случайностей. Эта игра конечна, если учитывать, что трехразовое повторение определенной позиции - это ничья. С помощью комбинаторики можно посчитать количество всех возможных позиций шахматных фигур на доске. Их очень много, но не бесконечно. Значит, если игра будет длиться достаточно долго, какая-то позиция повторится три раза.

Думайте о шахматах как об очень огромном дереве, в котором на каждом шаге можно делать огромное количество ходов. Из-за этого шахматы достаточно сложно просчитать, в отличие от некоторых других игр. Но что значит «просчитать»? Здесь мы плавно подходим к понятию выигрышной стратегии.

### <span id="page-3-0"></span>1.3 Выигрышная стратегия

Выигрышная стратегия — последовательность ходов, которая приведет игрока к победе при любых ходах соперника

раза. <br>
Думайте о шахматах как об очень огромном дереве, в котором на каждом шаге друмайте о шахматы свожно количество кодов. Из-а этого шахматы достаточно сложно просчитать, в отличие от некоторых других игр. По что зн в комперации стратегии и последовательность кодов, которая приведет прокак и побед при любом ходых соверника.<br>
Пав штрока играют в следующую игру. Перед игроками лежит куча из 6 камией.<br>
Игроки ходят по очереди. Первый х (на штрока играют в следующую игру. Перед игроками дежит куча из 6 камней.<br>
Игроки ходит по очереди. Первый ход делает первый игрок. За один ход игрок<br>
может убрать из кучи 1,2,3,4 или 5 камней. Игра завершается в тот мо Два игрока играют в следующую игру. Перед игроками лежит куча из 6 камней. Игроки ходят по очереди. Первый ход делает первый игрок. За один ход игрок может убрать из кучи  $1, 2, 3, 4$  или 5 камней. Игра завершается в тот момент, когда количество камней в куче становится равным 0. Кто выигрывает при правильной игре?

Shkolkovo.com Shkolkovo.org and Shkolkovo.org and Shkolkovo.org and Shkolkovo.org and Shkolkovo.org and Shkolkovo.org and Shkolkovo.org and Shkolkovo.org and Shkolkovo.org and Shkolkovo.org and Shkolkovo.org and Shkolkovo. Давайте нарисуем дерево для этой игры. Начальная позиция равна 6. Первый игрок может сходить в 5, если уберет из кучи 1 камень, в 4, если уберет из кучи 2 камня, в 3, если уберет из кучи 3 камня, в 2 если уберет из кучи 4 камня, в 1, если уберет из кучи 5 камней.

shkolkovo.online shkolkovo.online shkolkovo.online shkolkovo.online

4

shkola shkola shkola shkola shkola shkola shkola shkola shkola shkola shkola shkola shkola shkola shkola shkol

shkolonline shkolonline shkolari shkolkovo.  $\footnotesize{Bropoй игрок может: выиграть из позиции 1, убрав 1 камень; выиграть из позиции 2, убрав 2 камня, или получить позиции 1, убрав 1 камень; выиграть из позиции 3, убрав 3 камня, получить позиции 2, убрав 1 камень, или получить позиции 1, убрав 2 камня и так далее с остановним позициями.$ Второй игрок может: выиграть из позиции 1, убрав 1 камень; выиграть из позиции 2, убрав 2 камня, или получить позицию 1, убрав 1 камень; выиграть из позиции 3, убрав 3 камня, получить позицию 2, убрав 1 камень, или получить позицию 1, убрав 2 камня и так далее с остальными позициями.

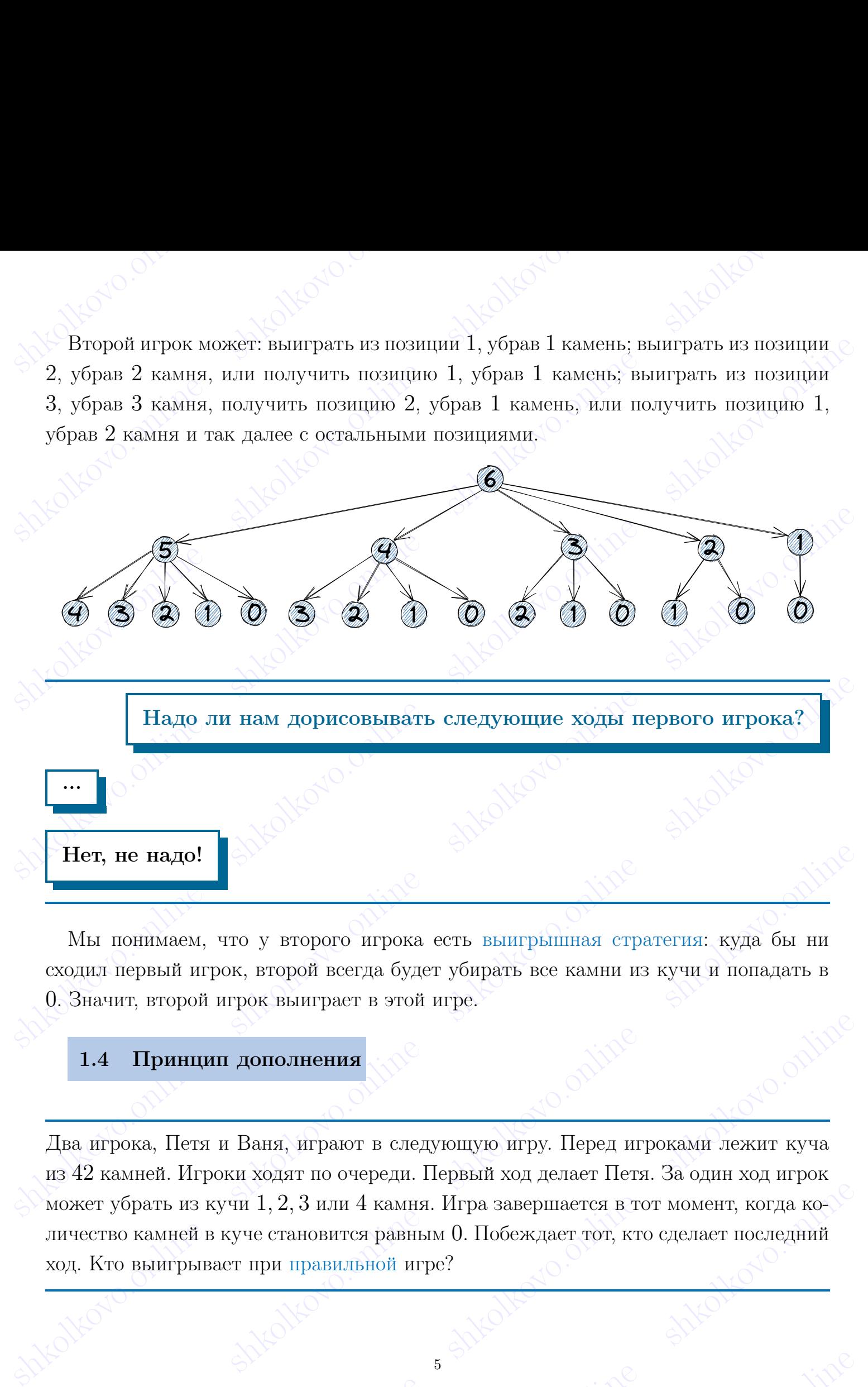

Мы понимаем, что у второго игрока есть [выигрышная стратегия:](#page-3-0) куда бы ни сходил первый игрок, второй всегда будет убирать все камни из кучи и попадать в 0. Значит, второй игрок выиграет в этой игре.

### <span id="page-4-0"></span>1.4 Принцип дополнения

**Sh[o](#page-1-1)ws** Marian C[on](#page-1-1)struction of the ship is a ship of the ship is a ship of the sharp of the sharp of the sharp of the sharp of the sharp of the sharp of the sharp of the sharp of the sharp of the sharp of the sharp of the **1.4 Принцип дополнения**<br>Два штрока, Петя и Ваня, играют в следующую штру. Перед штроками лежит куча<br>из 42 камней. Игроки ходят по очереди. Первый ход делает Петя. За один ход штрок<br>может убрать из куч становится равным может убрать из кучи 1, 2, 3 или 4 камня. Игра завершается в тот момент, когда ко-<br>личество камней в куче становится равным 0. Побеждает тот, кто сделает последний<br>ход. Кто выигрывает при правильной игре?<br> $\mathbb{R}^{120}$ Два игрока, Петя и Ваня, играют в следующую игру. Перед игроками лежит куча из 42 камней. Игроки ходят по очереди. Первый ход делает Петя. За один ход игрок может убрать из кучи 1, 2, 3 или 4 камня. Игра завершается в тот момент, когда количество камней в куче становится равным 0. Побеждает тот, кто сделает последний ход. Кто выигрывает при правильной игре?

shkolonline shkolari shkolari shkolkovo. Sheriday Sheriday Sheriday Sheriday Sheriday Sheriday Sheriday Sheriday Sheriday Sheriday Sheriday Sheriday Sheriday Sheriday Sheriday Sheriday Sheriday Sheriday Sheriday Sheriday Sheriday Sheriday Sheriday Sheriday Sher Show Tockov Hall Shering Sharp Sharp Sharp Sharp Sharp Sharp Sharp Sharp Sharp Sharp Sharp Sharp Sharp Sharp Sharp Sharp Sharp Sharp Sharp Sharp Sharp Sharp Sharp Sharp Sharp Sharp Sharp Sharp Sharp Sharp Sharp Sharp Sha The ECHA S (Solid Brazilet Sharper Levit De Kyuc 1, 2, 3 HDM 4 Kashira, rorga rakaz<br>
nosimiza nasahaserea Biomphanimon. Horokov vro, eeni nepeg Heren nexur kyua iis<br>
1, 2, 3 HDM 4 Kashira, on yompac 1, 2, 3 HDM 4 Kashira Examples interests in the symptom condition of the system is a monomical monomic metallical shapes  $\frac{1}{2}$ ,  $3$  num 4 kannot contribution on numplement.<br>  $1, 2, 3$  num 4 kannot, on you page  $1, 2, 3$  num 4 kannot corrie Посмотрим на эту игру с конца. Если в куче 1, 2, 3 или 4 камня, тогда такая позиция называется выигрышной. Потому что, если перед Петей лежит куча из 1, 2, 3 или 4 камней, он убирает 1, 2, 3 или 4 камня соответственно и выигрывает.

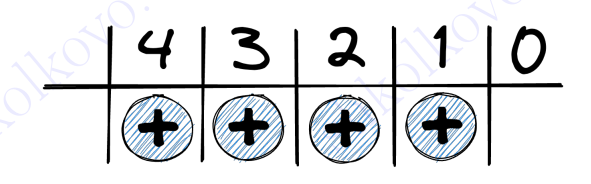

Solen Company of the state in the share of the share of the share of the share of the cert, nearmtus, a komponent change of a same share follows and follows are the share of the share of the share of the share of the shar Тогда Ваня попадает в позицию 0, откуда он выиграть уже никак не может. То есть, позиция, в которой изначально было 4 камня, для Вани будет проигрышной.

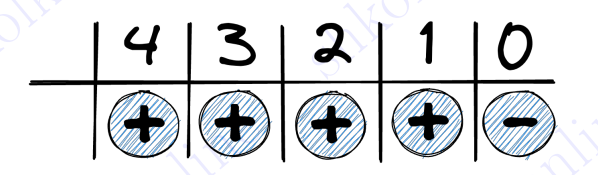

Может ли Петя, имея кучу из 5 камней, выиграть с помощью одного хода?

shkolkovo.online shkolkovo.online shkolkovo.online shkolkovo.online shkolkovo.online shkolkovo.online shkolkovo.online shkolkovo.online shkolkovo.online shkolkovo.online shkolkovo.online shkolkovo.online shkolkovo.online s shell the street of the shkole of the shkole of the shkole of the shkole of the shkole of the shkole of the shkole of the shkole of the shkole of the shkole of the shkole of the shkole of the shkole of the shkole of the sh Shkolkovo.online shkolkovo.online shkolkovo.online shkolkovo.online shkolkovo.online shkolkovo.online shkolkovo.online shkolkovo.online shkolkovo.online shkolkovo.online shkolkovo.online shkolkovo.online shkolkovo.online s При этом любой ход Пети из позиции 5 приведет Ваню к гарантированной победе. Получается, что 5 — проигрышная позиция.

...

Нет!

shkolkovo.online shkolkovo.online shkolkovo.online shkolkovo.online

6

shkola shkola shkola shkola shkola shkola shkola shkola shkola shkola shkola shkola shkola shkola shkola shkol

shkolkovo.online shkolari shkolari shkolkovo. BEINLONG ONLINE SHKOLO ONLINE SHKOLO ONLINE SHKOLO ONLINE SHKOLO ONLINE SHKOLO ONLINE SHKOLO ONLINE SHKOLO ONLINE SHKOLO ONLINE SHKOLO ONLINE SHKOLO ONLINE SHKOLO ONLINE SHKOLO ONLINE SHKOLO ONLINE SHKOLO ONLINE SHKOLO ONL Позиция 6 является выигрышной или проигрышной для Пети?

### ...

### Выигрышной!

shkolkovo.online shkolkovo.online shkolkovo.online shkolkovo.online shkolkovo.online shkolkovo.online shkolkovo.online shkolkovo.online Show a material condition of the material condition of the shkolet of the material condition of the material condition of the material condition of the material condition of the material condition of the material conditio Мы уже знаем, что позиция  $5-$  проигрышная. Тогда Петя из позиции 6 уберет 1 камень и поставит Ваню в позицию 5, откуда Ваня гарантированно проиграет.

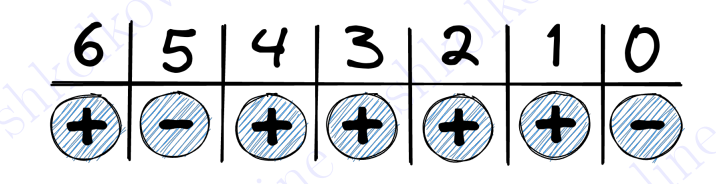

Из каких еще позиций можно попасть в 5?

Из 7, 8 и 9!

...

Значит, все эти позиции тоже являются выигрышными.

### May yxe shacki, 1170 ilosinine shkolkovo.online shkolkovo.online shkolkovo.online shkolkovo.online shkolkovo.online shkolkovo.online shkolkovo.online shkolkovo.online shkolkovo.online shkolkovo.online shkolkovo.online shko  $\begin{array}{r|rrrrrr}\n\hline\n\textbf{B} & \textbf{B} & \$ **Sharion, are shkolekovo.online shkolkovo.online shkolkovo.online shkolkovo.online shkolkovo.online shkolkovo.online shkolkovo.online shkolkovo.online shkolkovo.online shkolkovo.online shkolkovo.online shkolkovo.online sh** Shaurr, Bee 9rd Rossinium Toxe shkolariotesi BMRTpMillibMM.<br>  $\begin{array}{r} \mathbf{9} \mathbf{8} \mathbf{7} \mathbf{6} \mathbf{5} \mathbf{4} \mathbf{3} \mathbf{2} \mathbf{1} \mathbf{1} \mathbf{0} \\ \hline \mathbf{0} \mathbf{0} \mathbf{0} \mathbf{0} \mathbf{0} \mathbf{0} \mathbf{0} \mathbf{0} \mathbf{0} \mathbf{0} \mathbf{0} \end{array}$

7

shkolandine shkolandine shkole

shkolkovo.online shkolkovo.online shkolkovo.online shkolkovo.online shkolkovo.online shkolkovo.online shkolkovo.online shkolkovo.online shkolkovo.online shkolkovo.online shkolkovo.online shkolkovo.online shkolkovo.online s Позиция 10 является проигрышной по той же причине, что и позиция 5.

Продолжим заполнять нашу табличку.

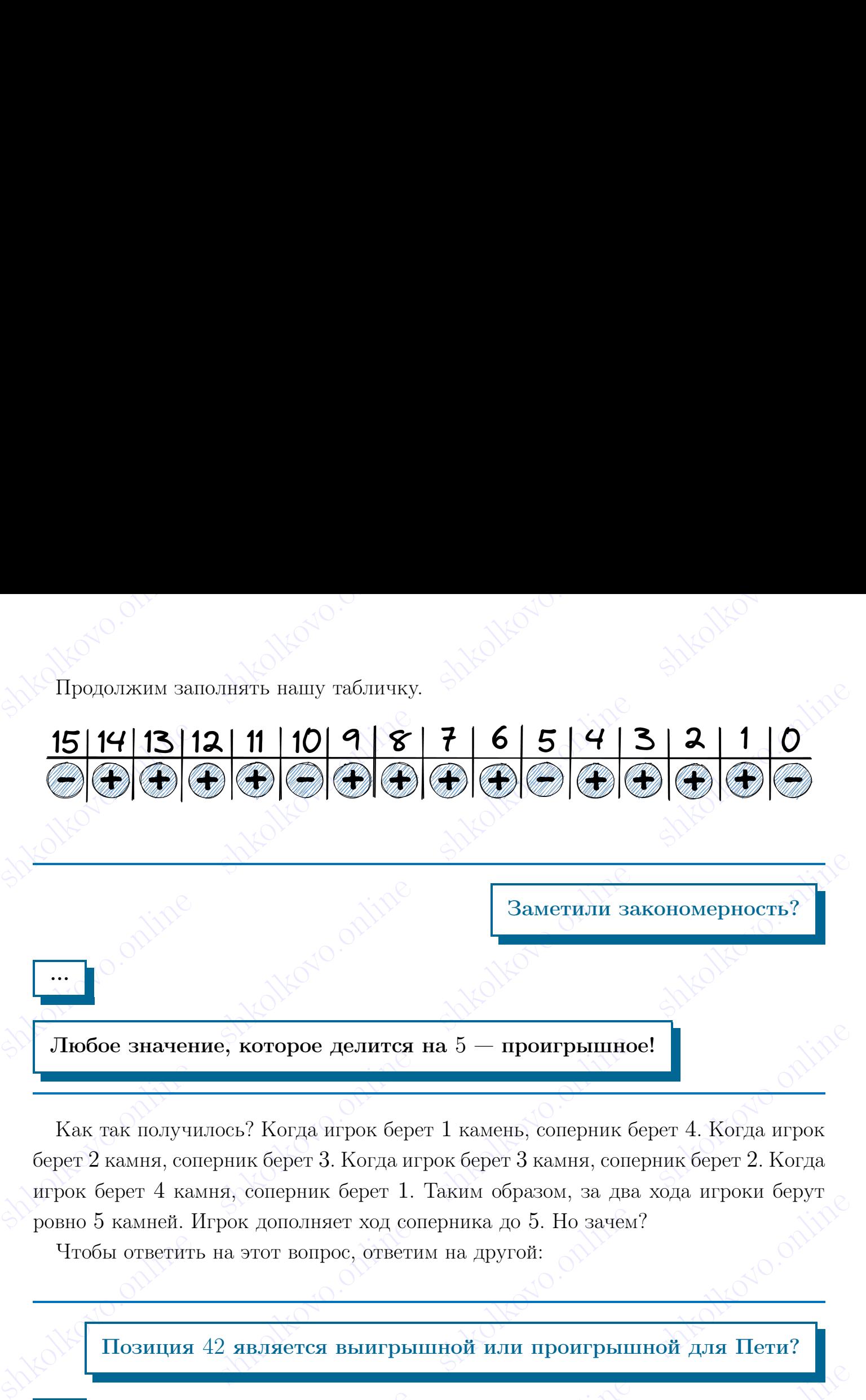

Как так получилось? Когда игрок берет 1 камень, соперник берет 4. Когда игрок берет 2 камня, соперник берет 3. Когда игрок берет 3 камня, соперник берет 2. Когда игрок берет 4 камня, соперник берет 1. Таким образом, за два хода игроки берут ровно 5 камней. Игрок дополняет ход соперника до 5. Но зачем?

Чтобы ответить на этот вопрос, ответим на другой:

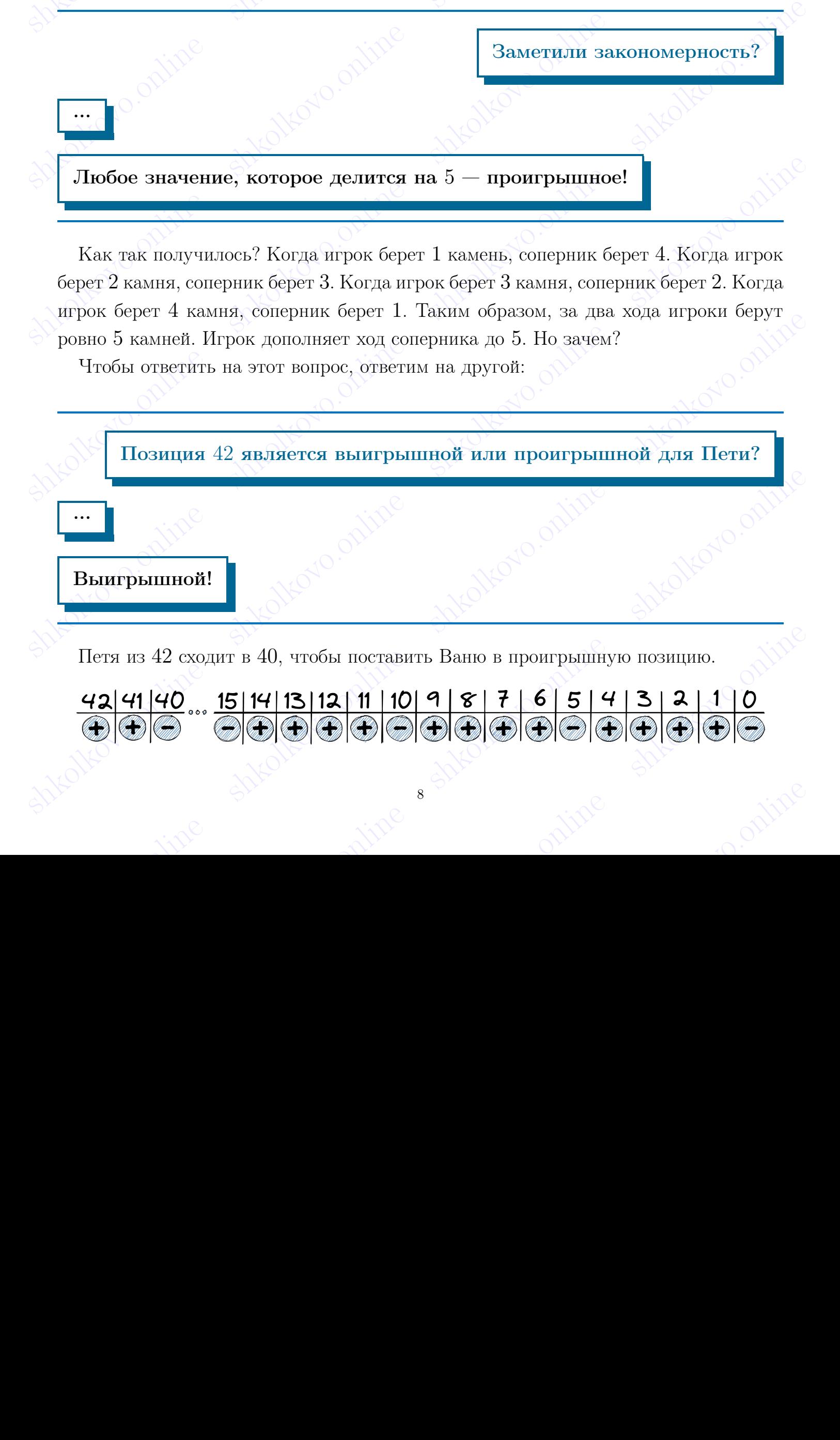

shkolonline shkolari shkolari shkolkovo.  $\begin{array}{r} \begin{array}{r} \end{array} \\ \begin{array}{r} \begin{array}{r} \begin{array}{r} \end{array} \\ \begin{array}{r} \end{array} \\ \end{array} \\ \end{array} \\ \end{array} \\ \end{array} \\ \end$ А дальше Петя будет просто дополнять ходы Вани до 5. Петя понимает, что позиции, кратные  $5$  — проигрышные. Значит, он будет ходить так, чтобы поставить Ваню позиции, кратные 5.

### <span id="page-8-0"></span>1.5 Симметрия в играх

 $\begin{tabular}{l|c|c|c|c} \multicolumn{2}{c}{\multicolumn{2}{c}{\multicolumn{$  $\Lambda$  дальше Пстя будет просто дополнять ходы Вани до 5. Пстя понимает, что по-<br>вани, кратные 5 — проптрышные. Значит, он будет ходить так, чтобы поставить<br>Вано позиции, кратные 5.<br>**1.5 Симметрия в играх**<br>Два игрока, Петя А дальше Иссы будет просто дополнать ходы Ванн до 5. Истя понимает, что во-<br>энии, кратные 5 — прогрышиные Значит, он будет ходить так, чтобы поставить.<br>Ваю искници, кратные 5.<br>1.5 — Симметрия в играх<br> $\frac{1}{\sqrt{2}}$  и Ванн, Shelkovo. In the shade of the shade of the shade of the shade of the shade of the shade of the shade of the shade of the shade of the shade of the shade of the shade of the shade of the shade of the shade of the shade of t Два игрока, Петя и Ваня, играют в следующую игру. Перед игроками растет цветок с 11 лепестками. Игроки ходят по очереди. Первый ход делает Петя. За один ход игрок может вырвать 1 лепесток или вырвать 2 лепестка, изначально расположенных рядом. Игра завершается в тот момент, когда количество лепестков на цветке становится равным 0. Побеждает тот, кто вырвет последний лепесток. Кто выиграет в этой игре?

shkolkovo.online shkolkovo.online shkolkovo.online shkolkovo.online shkolkovo.online shkolkovo.online shkolkovo.online shkolkovo.online shkolkovo.online shkolkovo.online shkolkovo.online shkolkovo.online Казалось бы, по принципу дополнения можно всегда дополнять до трёх. Однако проблема заключается в том, что в задаче присутствует ход вырвать 2 лепестка, изначально расположенных рядом. Значит, положение лепестков важно. Допустим, Петя решил вырвать 1 любой лепесток.

shkolkovo.online shkolkovo.online shkolkovo.online shkolkovo.online

9

shkola shkola shkola shkola shkola shkola shkola shkola shkola shkola shkola shkola shkola shkola shkola shkol

shkolonline shkolonline shkolari shkolari shkolkovo. Shencerok Hers.<br>Shencerok Hers.<br>Shencerok Hers.<br>Shenceroko.online shkolkovo.online shkolkovo.online shkolkovo.online shkolkovo.online shkolkovo.online shkolkovo.online shkolkovo.online shkolkovo.orline shkolkovo.orline shk Sorga Bans начинает попарно считать лепестки, начиная с того места, где вырвал<br>депесток Петя.<br>Последние два посчитанных лепестка Ваня вырывает. Shkolkovo.online shkolkovo.online shkolkovo.online shkolkovo.online shkolkovo.online shkolkovo.online shkolkovo.online shkolkovo.online shkolkovo.online shkolkovo.online shkolkovo.online shkolkovo.online shkolkovo.online s Sherizon Herra.<br>Sherizon Herra.<br>Sherizon Herra.<br>Blockcynine shkolkovo.online shkolkovo.online shkolkovo.online shkolkovo.online shkolkovo.online shkolkovo.online shkolkovo.online shkolkovo.online shkolkovo.online shkolkovo Тогда Ваня начинает попарно считать лепестки, начиная с того места, где вырвал лепесток Петя.

Последние два посчитанных лепестка Ваня вырывает.

shkolkovo.online shkolkovo.online shkolkovo.online shkolkovo.online shkolkovo.online shkolkovo.online shkolkovo.online shkolkovo.online shkolkovo.online shkolkovo.online shkolkovo.online shkolkovo.online shkolkovo.online shkolkovo.online shkolkovo.online shkolkovo.online shkolkovo.online s shkolkovo.online shkolkovo.online shkolkovo.online shkolkovo.online shkolkovo.online Что уникального можно заметить в текущем цветке?

Цветок симметричен!

...

Habare Hapheyen oce Changepan. The Shkolkovo.online shkolkovo.online Давайте нарисуем ось симметрии.

shkolonline shkolari shkolari shkolkovo. Что нам это дает? Теперь у Вани есть выигрышная стратегия: как бы Петя не ходил, Ваня просто дублирует ход Пети с другой стороны от оси симметрии. Например, Петя вырвал еще 1 лепесток. Что нам это даст? Теперь у Вани есть выигрышная стратегия: как бы Петя не ходил, Ваня проего дублирует ход Пети с другой стороны от оси симметрии. Например, Петя вырвал еще 1 ленесток. The max are gazer? Tenept y Bann eens выпрышная стратства: как бы Пета не ходи, Вана просто дублирует ход Пет с другой стороны от оси симметрии. Например, Нега вырвал еще 1 летесток.  $\footnotesize\begin{array}{l} \text{Stress} & \text{Stress} & \text{Stress} \\ \text{Stress} & \text{Stress} & \text{Stress} \\ \text{Stress} & \text{Stress} & \text{Stress} \\ \text{Kobs} & \text{Stress} & \text{Stress} \\ \text{Kobs} & \text{Stress} & \text{Stress} \end{array} \tag{100} \label{eq:100}$ Что нам это дает? Теперь у Вани есть выигрышная стратегия: как бы Петя не ходил, Ваня просто дублирует ход Пети с другой стороны от оси симметрии. Например, Петя вырвал еще 1 лепесток.

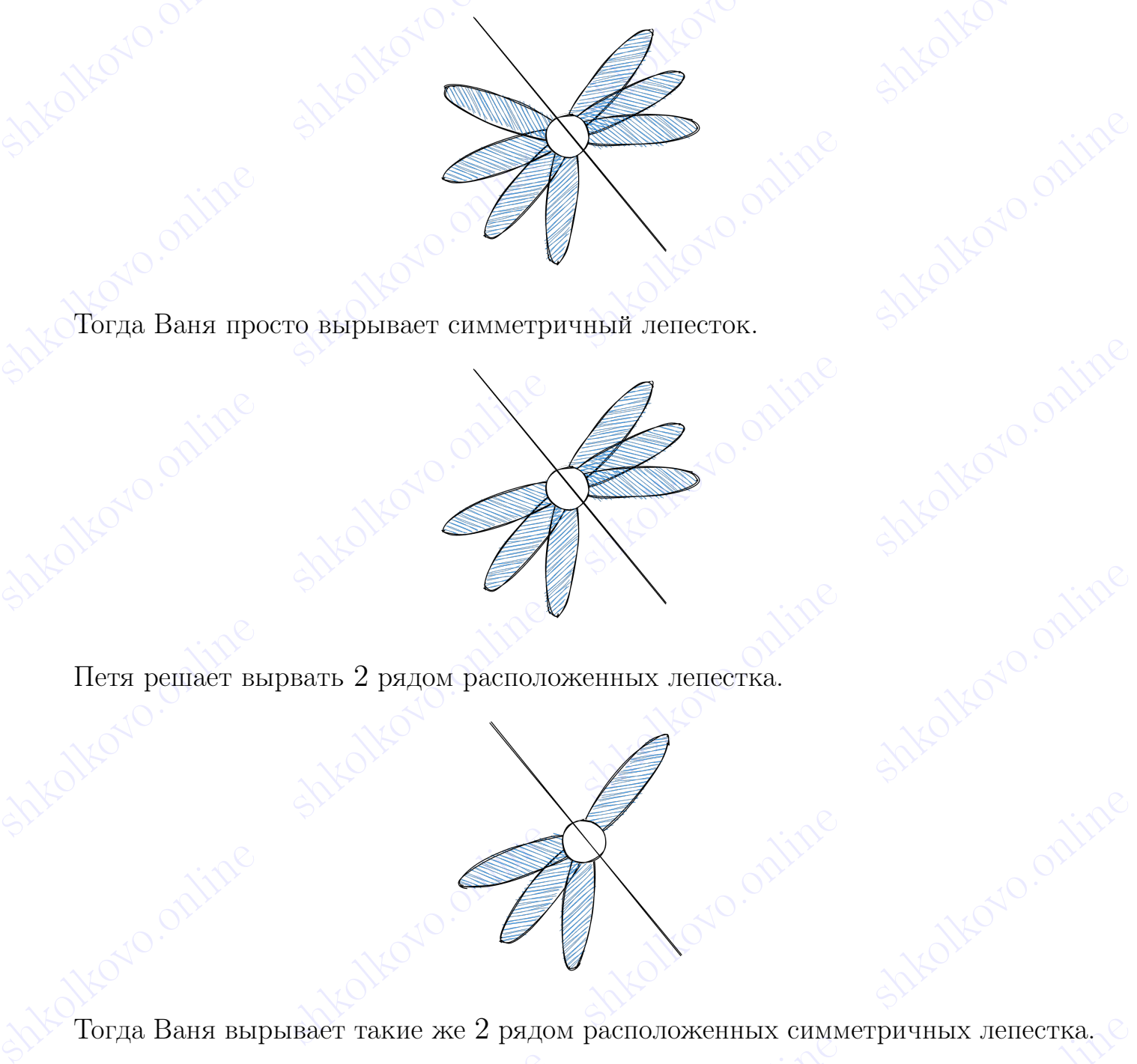

Тогда Ваня просто вырывает симметричный лепесток.

Петя решает вырвать 2 рядом расположенных лепестка.

shkolkovo.online shkolkovo.online shkolkovo.online shkolkovo.online Shkolkovo.online shkolkovo.online shkolkovo.online shkolkovo.online shkolkovo.online shkolkovo.online shkolkovo.online shkolkovo.online shkolkovo.online shkolkovo.online shkolkovo.online shkolkovo.online shkolkovo.online s shkolkovo.online shkolkovo.online shkolkovo.online shkolkovo.online shkola online shkolkovo.online shkolkovo.online shkolkovo.online shkolkovo.online shkolkovo.online shkolkovo.online shkolkovo.online shkolkovo.online shkolkovo.online shkolkovo.online shkolkovo.online shkolkovo.online shkolkovo.online s Тогда Ваня вырывает такие же 2 рядом расположенных симметричных лепестка.

shkolkovo.online shkolkovo.online shkolkovo.online shkolkovo.online shkolkovo.online shkolkovo.online Петя делает свой последний ход, вырывая 1 лепесток.

shkolkovo.online shkolkovo.online shkolkovo.online shkolkovo.online shkolkovo.online shkolkovo.online shkolkovo.online shkolkovo.online shkolkovo.online shkolkovo.online shkolkovo.online shkolkovo.online shkolkovo.online s Тогда Ваня вырывает последний лепесток и выигрывает игру. Принцип симметрии помог Ване выиграть эту игру. Давайте посмотрим на данный принцип в другой игре.

shkolkovo.online shkola shkolkovo.

shkolkovo.online shkolkovo.online shkolkovo.online shkolkovo.online

 $\begin{equation}\n\textbf{1}_{\text{S}}\text{S}=\textbf{1}_{\text{S}}\text{S}=\textbf{1}_{\text{S}}\text{S}=\textbf{1}_{\text{S}}\text{S}=\textbf{1}_{\text{S}}\text{S}=\textbf{1}_{\text{S}}\text{S}=\textbf{1}_{\text{S}}\text{S}=\textbf{1}_{\text{S}}\text{S}=\textbf{1}_{\text{S}}\text{S}=\textbf{1}_{\text{S}}\text{S}=\textbf{1}_{\text{S}}\text{S}=\textbf{1}_{\text{S}}\text{S}=\textbf{1}_{\text{S}}\text{S}=\textbf{1$ shkolkovo.online shkolkovo.online shkolkovo.online shkolkovo.online  $\label{eq:3} \begin{minipage}[t]{0.9\textwidth} \begin{tabular}{p{0.8cm}p{0.8cm}p{0.8cm}p{0.8cm} \end{tabular} \begin{tabular}{p{0.8cm}p{0.8cm}p{0.8cm}p{0.8cm}p{0.8cm}p{0.8cm} \end{tabular} \begin{tabular}{p{0.8cm}p{0.8cm}p{0.8cm}p{0.8cm}p{0.8cm}p{0.8cm}p{0.8cm} \end{tabular} \end{minipage} \begin{minipage}[t]{0.9\textwidth} \begin{tabular}{p{0.8cm}p{0.8$ игре.<br>
Два игрока, Негы и Ваны, играют в следующую игру. Неред игроками находится<br>
таблица 5 × 5 клеток. Игроки ходит по очереди. Нервый ход делает Негы За один<br>
ход игрок может поставить в одну клетку либо крестик, либо Два игрока, Петя и Ваня, играют в следующую игру. Перед игроками находится таблица 5 × 5 клеток. Игроки ходят по очереди. Первый ход делает Петя. За один ход игрок может поставить в одну клетку либо крестик, либо нолик (Петя может поставить крестик, а Ваня — нолик). Игра завершается в тот момент, когда количество пустых клеток становится равным 0.

ставить крестик, а Ваня — нолик). Игра завершается в тот момент, когда количество пустых клеток становится равным 0.<br>
Когда игра завершится, для каждой строки и для каждого столбца подводится<br>
игот по следующим правилам: Когда игра завершится, для каждой строки и для каждого столбца подводится итог по следующим правилам: если в строке больше крестиков, чем ноликов, значит в данной строке выиграли крестики, в противном случае — нолики. То же самое проделываем со столбцами.

 $\frac{1}{2}$  После этого считаем количество строк и столбцов, в которых победили крестики, далее считаем количество строк и столбцов, в которых победили нолики. Побеждает тот, у кого больше выигрышных строк и столбцов.<br>
Кто После этого считаем количество строк и столбцов, в которых победили крестики, далее считаем количество строк и столбцов, в которых победили нолики. Побеждает тот, у кого больше выигрышных строк и столбцов.

Кто выигрывает при правильной игре?

shkolonline shkolonline shkolari shkolari shkolkovo. shkolkovo.<br>Shkolkovo.online shkolkovo.online shkolkovo.online shkolkovo.online shkolkovo.online shkolkovo.online shkolkovo.online shkolkovo.online shkolkovo.online shkolkovo.online shkolkovo.online shkolkovo.online shkolko Допустим, Петя поставил в центр таблицы крестик, а Ваня — нолик в любую другую клетку.

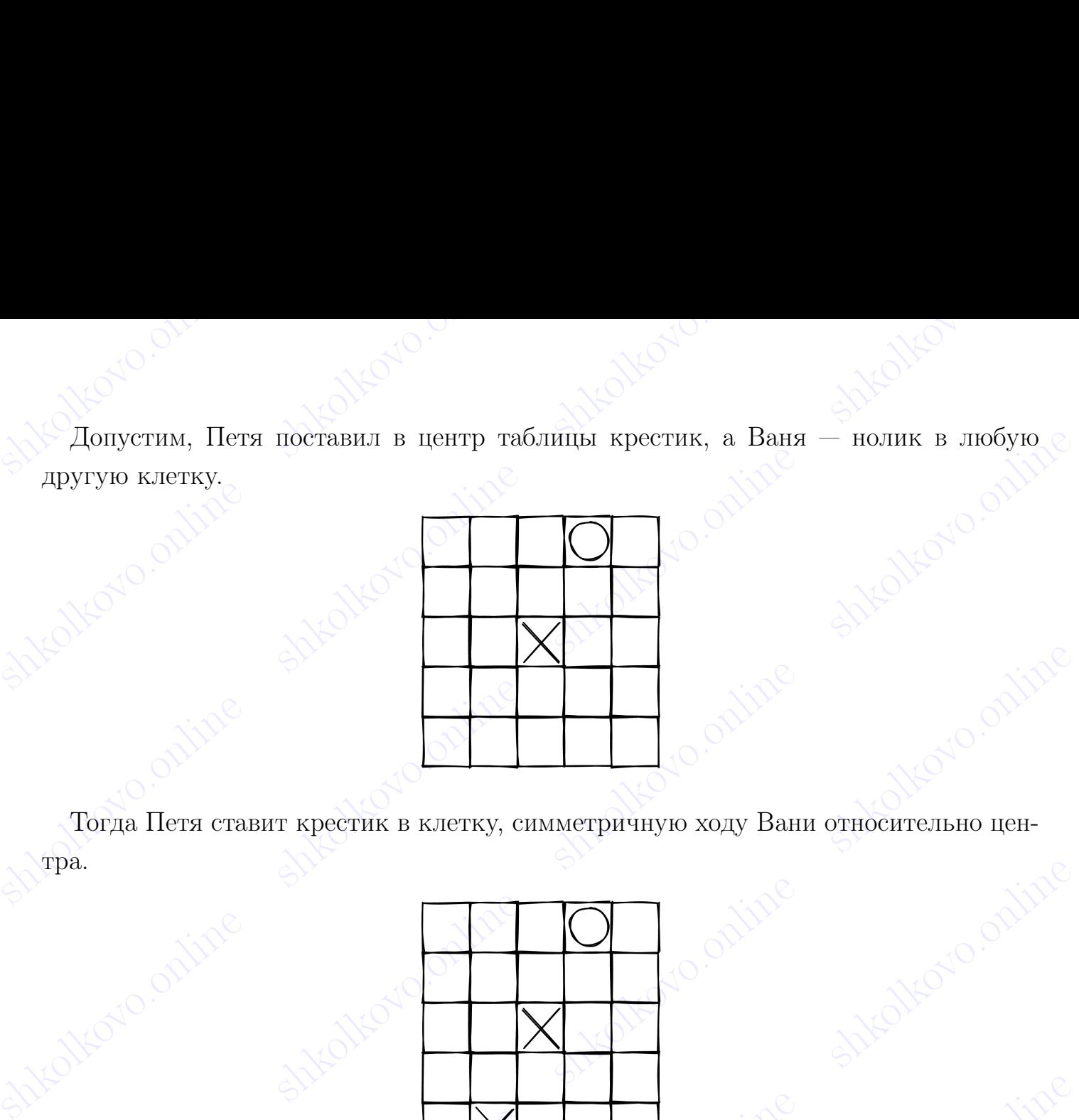

Тогда Петя ставит крестик в клетку, симметричную ходу Вани относительно центра.

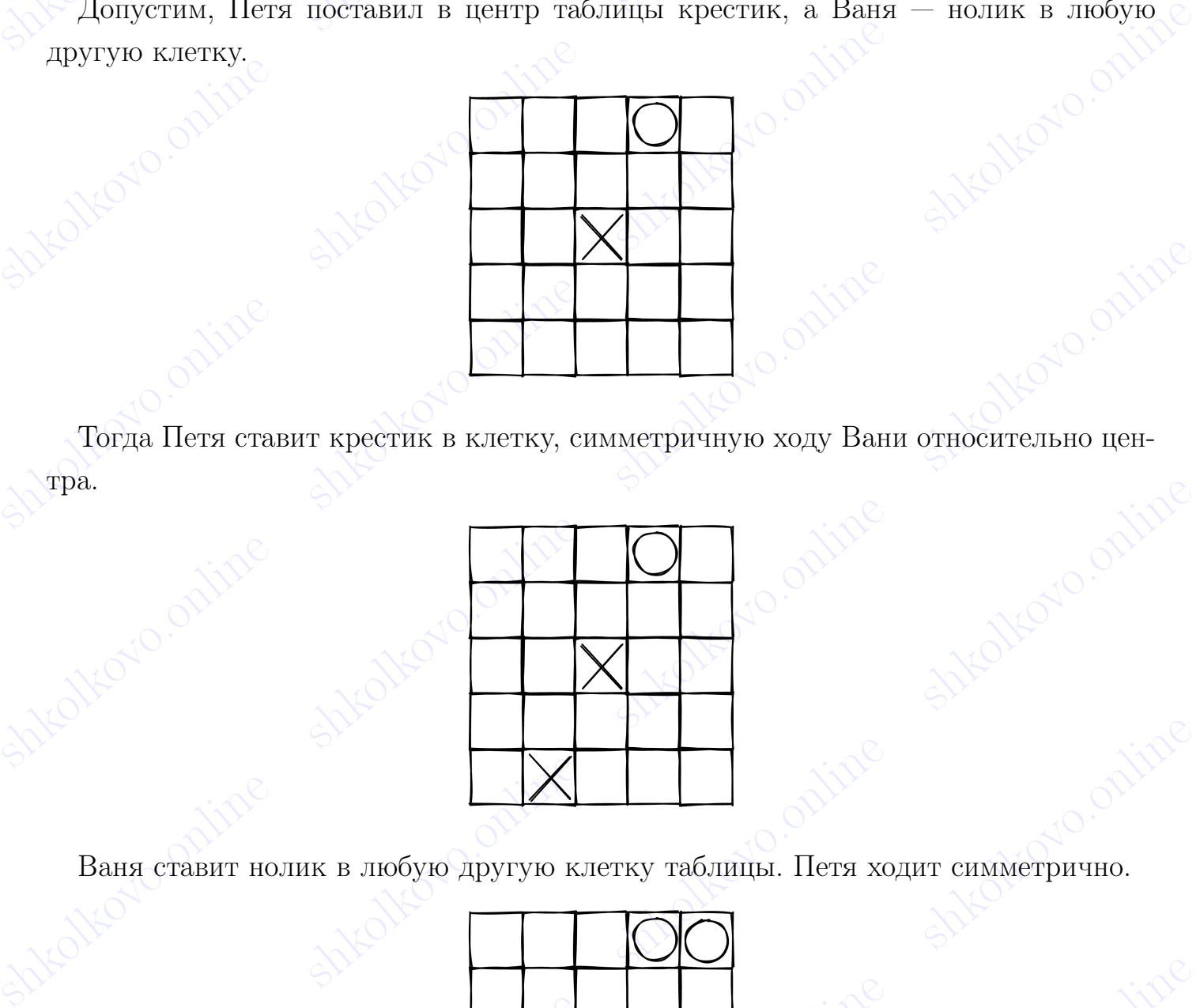

Ваня ставит нолик в любую другую клетку таблицы. Петя ходит симметрично.

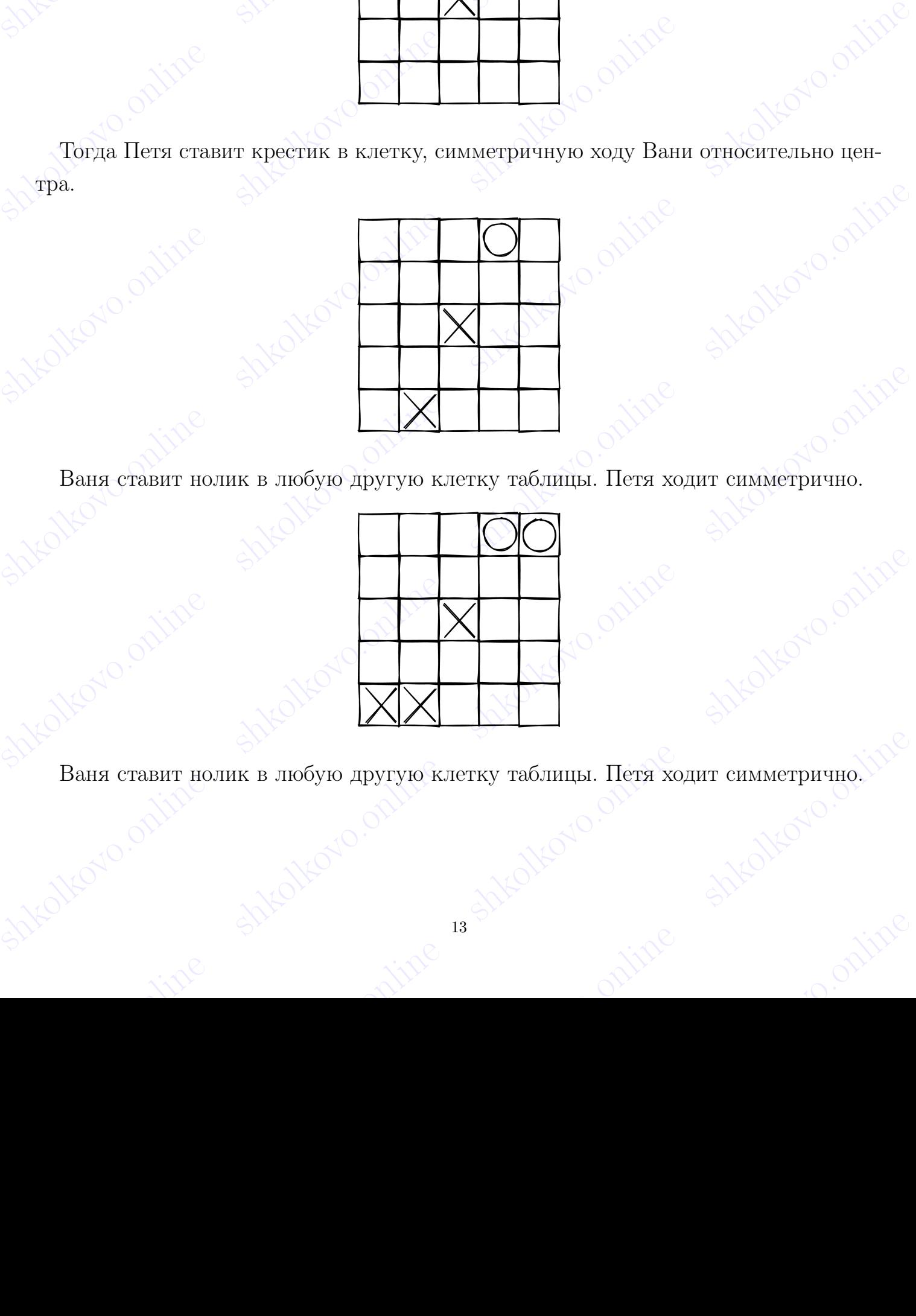

ваня ставит нолик в любую другую клетку таблицы. Петя ходит симметрично.  $111^\circ$ Ваня ставит нолик в любую другую клетку таблицы. Петя ходит симметрично.

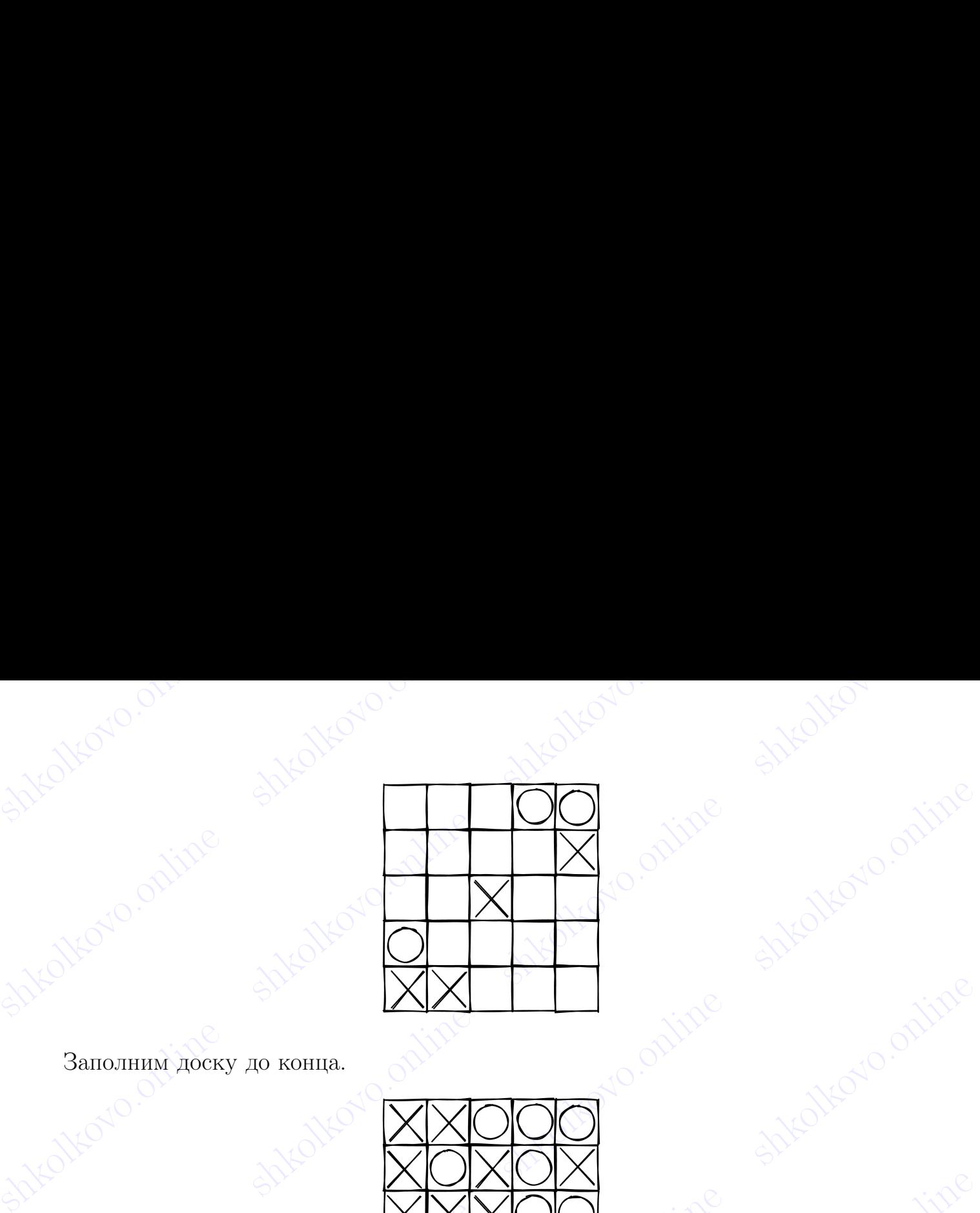

Заполним доску до конца.

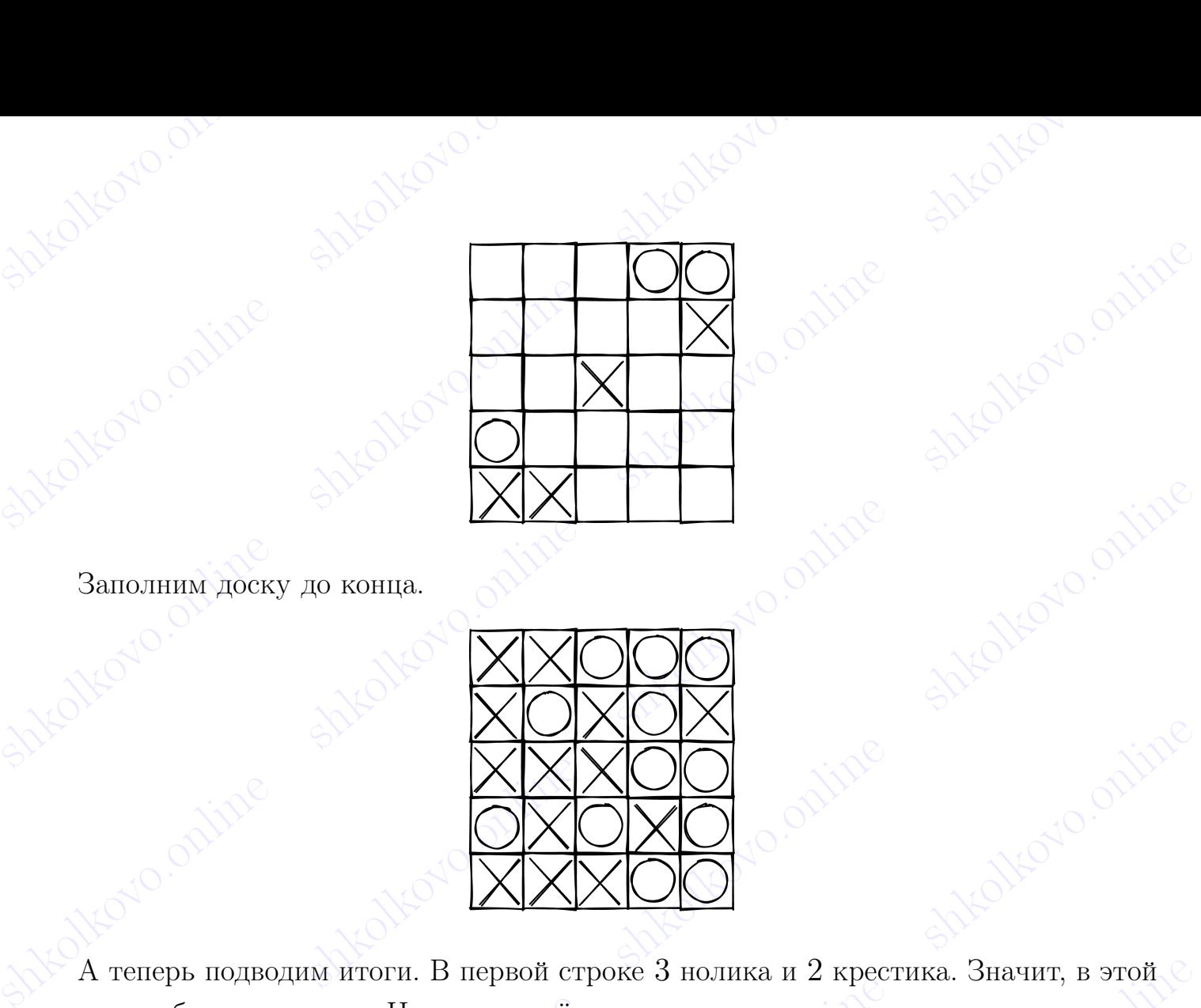

shkolkovo.online shkolkovo.online shkolkovo.online shkolkovo.online Shareholkovo.online shkolkovo.online shkolkovo.online shkolkovo.online shkolkovo.online shkolkovo.online shkolkovo.online shkolkovo.online shkolkovo.online shkolkovo.online shkolkovo.online shkolkovo.online shkolkovo.onlin А теперь подводим итоги. В первой строке 3 нолика и 2 крестика. Значит, в этой  $\mathbb C$ строке победили нолики. Но у этих трёх ноликов есть три симметричных крестика в нижней строке, которые обеспечили победу крестикам.

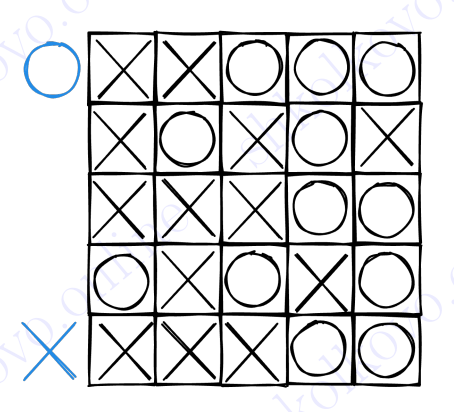

shelkovo.online shkolkovo.online shkolkovo.online shkolkovo.online shkolkovo.online shkolkovo.online shkolkovo.online shkolkovo.online shkolkovo.online shkolkovo.online shkolkovo.online shkolkovo.online shkolkovo.online sh A Teneph поднадви итоги. В первой строке 3 нолика и 2 крестика. Значит, в этой строке победили нолики. Но у этих трёх ноликов есть три симметричных крестика.<br>
в шкиси строке, которые обсегочили победу крестикам.<br>  $\frac{1}{2}$ shkolkovo.online shkolkovo.online shkolkovo.online shkolkovo.online shkolkovo.online shkolkovo.online shkolkovo.online shkolkovo.online shkolkovo.online shkolkovo.online shkolkovo.online shkolkovo.online shkolkovo.online s shkolkovo.online shkolkovo.online shkolkovo.online shkolkovo.online shkolkovo.online shkolkovo.online shkolkovo.online shkolkovo.online shkolkovo.online shkolkovo.online shkolkovo.online shkolkovo.online shkolkovo.online s Во второй снизу строке 3 нолика и 2 крестика. Значит, в этой строке победили нолики. Но у этих трёх ноликов есть три симметричных крестика во второй сверху строке, которые обеспечили победу крестикам.

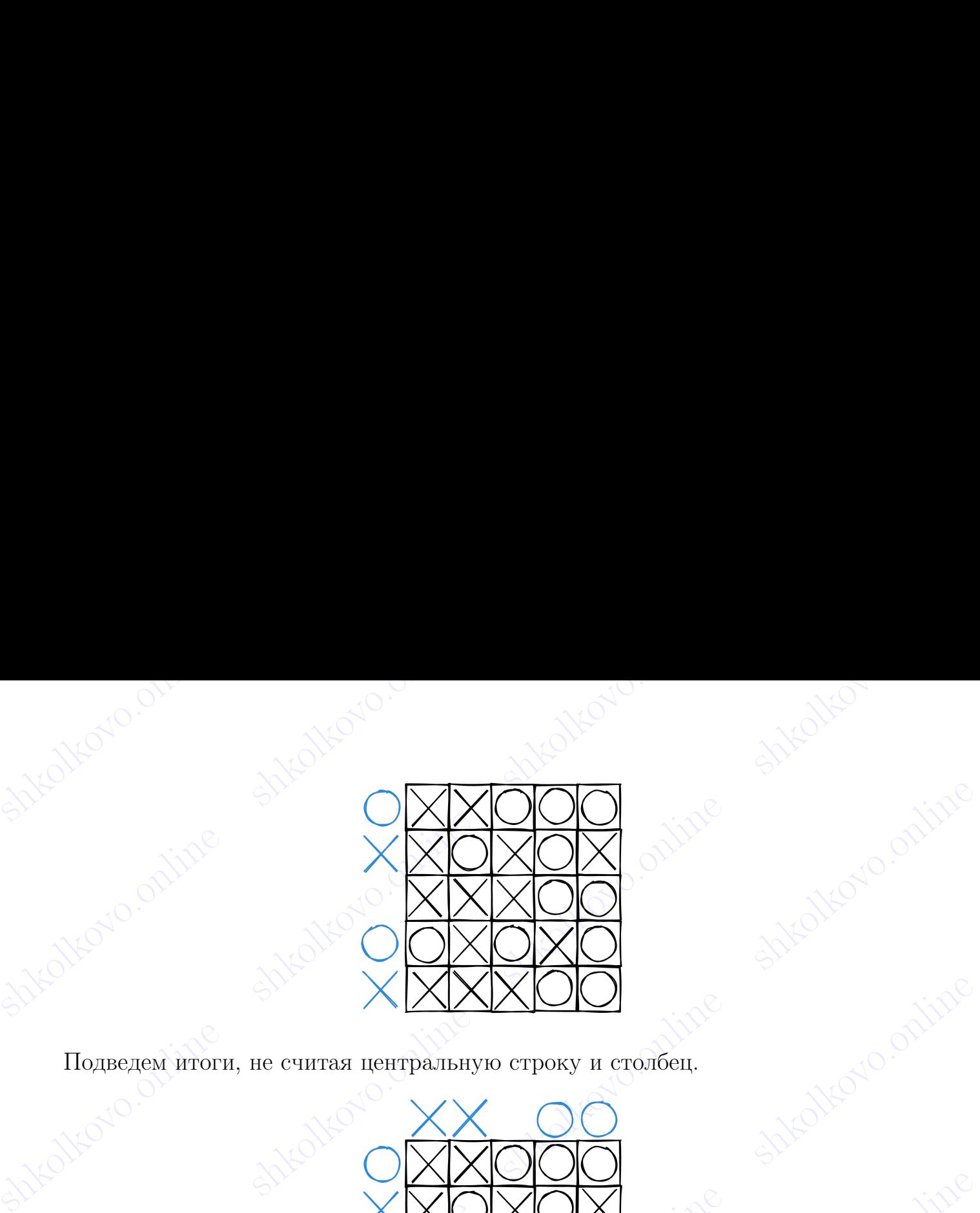

Подведем итоги, не считая центральную строку и столбец.

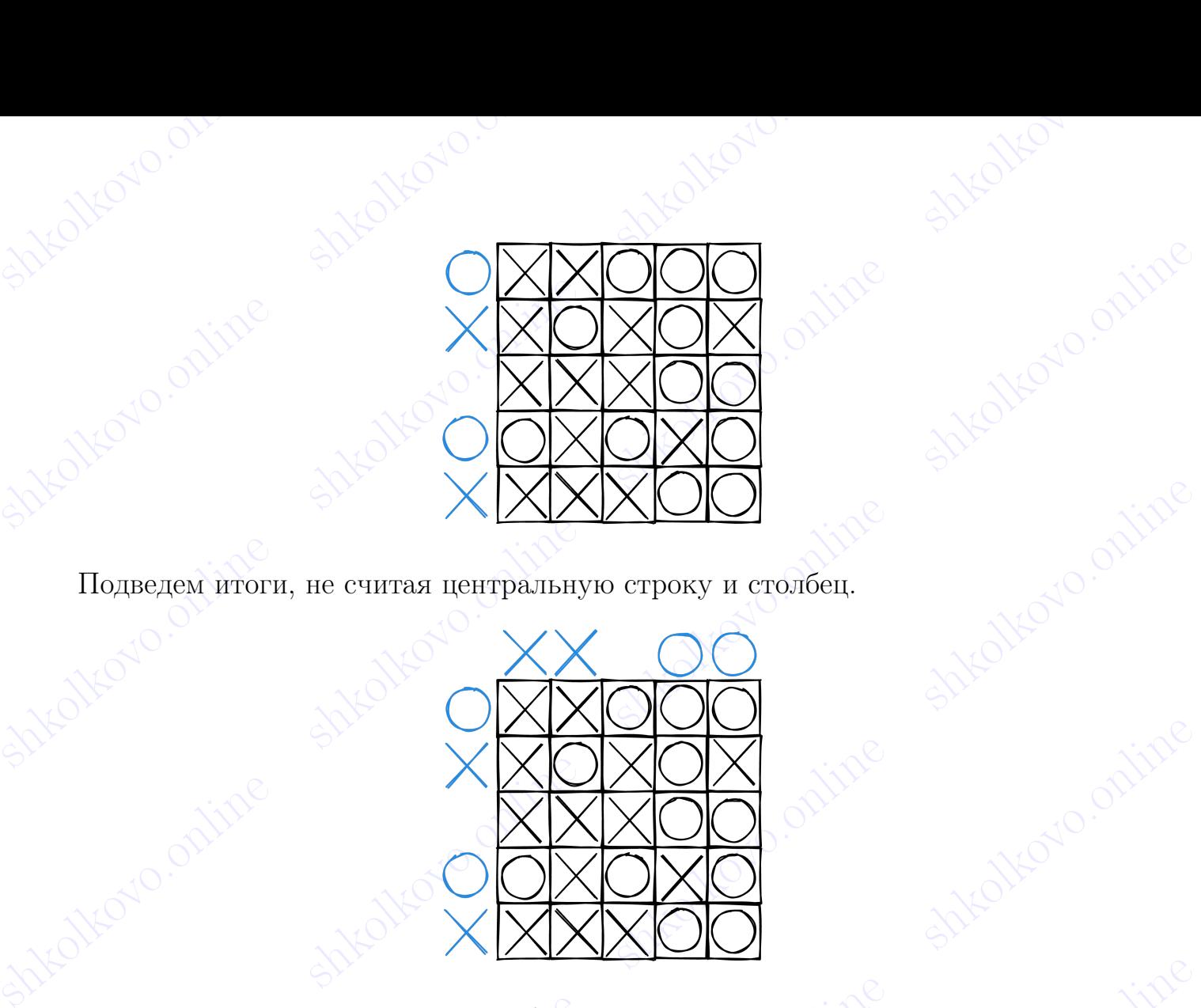

shkolkovo.online shkolkovo.online shkolkovo.online shkolkovo.online shkolkovo.online shkolkovo.online shkolkovo.online shkolkovo.online shkolkovo.online shkolkovo.online shkolkovo.online shkolkovo.online shkolkovo.online s  $\frac{\frac{1}{2}}{\frac{1}{2}}\frac{\frac{1}{2}}{\frac{1}{2}}\frac{\frac{1}{2}}{\frac{1}{2}}\frac{\frac{1}{2}}{\frac{1}{2}}\frac{\frac{1}{2}}{\frac{1}{2}}\frac{\frac{1}{2}}{\frac{1}{2}}\frac{\frac{1}{2}}{\frac{1}{2}}\frac{\frac{1}{2}}{\frac{1}{2}}\frac{\frac{1}{2}}{\frac{1}{2}}\frac{\frac{1}{2}}{\frac{1}{2}}\frac{\frac{1}{2}}{\frac{1}{2}}\frac{\frac{1}{2}}{\frac{1}{2}}\frac{\frac{1}{2}}{\frac{1}{2}}\frac{\frac{1}{2}}{\frac{$ shkolkovo.online shkolkovo.online shkolkovo.online shkolkovo.online shkolkovo.online shkolkovo.online shkolkovo.online shkolkovo.online shkolkovo.online shkolkovo.online shkolkovo.online shkolkovo.online shkolkovo.online s  $\begin{tabular}{l|c|c|c|c} \hline \textbf{I,1a} Kawkodh bumpsumud crbokal (proch6au nomwov y) and c hamwac. canwerppumaa \\ \hline \textbf{emnpumma} ctpoka (proch6ed, repercinko). There are been to compute a mempamaoe nepekcere. Barongapor rowy, vro kperinko y aac nawereva nemproon. \\ \hline \textbf{c} & & & & & & & \\ \hline \textbf{c} & & & & & & & \\ \hline \textbf{d} & & & & & &$ Для каждой выигрышной строки/столбца ноликов у нас нашлась симметричная выигрышная строка/столбец крестиков. Теперь смотрим на центральное перекрестие. Благодаря тому, что крестик у нас является центром симметрии, в центральной строке/столбце крестиков на 1 больше, чем ноликов.

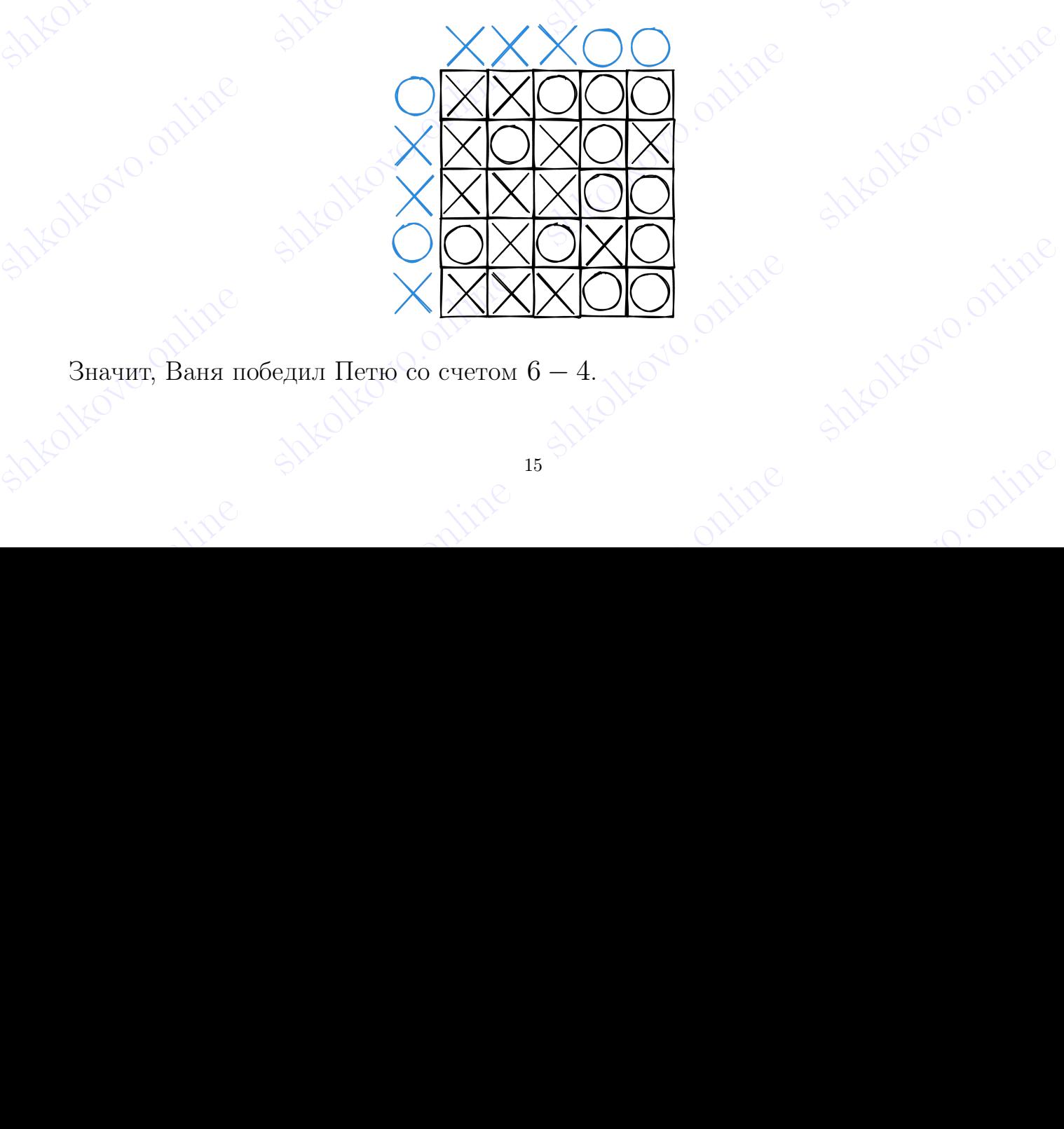

Значит, Ваня победил Петю со счетом  $6 - 4$ .

## shkolkovo.online shkola shkolkovo. 1.6 Счёт позиций

 $\frac{1.6}{1.6}$  Счёт позиций<br> $\frac{1.8}{1.8}$  Ме<sup>за</sup> Пования, играют в следующую игру. Перед игроками лежит куча<br>из 23 камней. Игроки ходят по очереди. Первый ход делает Петя. За один ход игрок<br>может убрать из кучи 1, 2 или 5 **1.6 Счёт позиций**<br> **1.6 Счёт позиций**<br> **1.6 Счёт позиций**<br> **1.8 Счёт позиций**<br> **1.7** Правитель и Ваня, играют в следующую игру. Перед игроками лежит куча<br>
из 23 камней. Игроки ходят по очереди. Первый ход делает Петя. З Два игрока, Петя и Ваня, играют в следующую игру. Перед игроками лежит куча из 23 камней. Игроки ходят по очереди. Первый ход делает Петя. За один ход игрок может убрать из кучи 1, 2 или 5 камней. Игра завершается в тот момент, когда количество камней в куче становится равным 0. Побеждает игрок, который сделал последний ход. Кто выигрывает при [правильной](#page-1-1) игре?

Принцип дополнения тут не работает, потому что у нас отсутствуют ходы убрать из кучи 3 или 4 камня. В противном случае игрок дополнял бы ходы соперника до 6 и выигрывал.

<span id="page-15-0"></span>**1.6** Счёт нозиций в другие соступную игру. Первый ход непоследник последник составля для просказание составля в другие составля в другие составля в концестно какие в куче становится равным 0. Побеждет прок, который сказ 1.6 Счёт поэнций<br>
Два игрока, Истя и Ваня, играют в следующую игру. Исред игроками лежит куча<br>
на 23 камней. Игроки ходят по очереди. Иервый ход делает Истя. За один ход игрок<br>
может убрать из кучи 1,2 или 5 камней. Он П show the matrix of the measurement of the share of the measurement of the share and the share of the measurement of the share of the measurement of the share of the share share and the share of the measurement of the shar  $\mu_0$  б и выперывал.<br>
Расскорови нееколько последних позиций. Если перед игроком лежит куча из 0<br>
вадией, прок и соожет сделать ход, а значит, он проштра. Из позиций 1 и 2 игрок<br>
может попасть в 0, убрав 1 или 2 камна с Рассмотрим несколько последних позиций. Если перед игроком лежит куча из 0 камней, игрок не может сделать ход, а значит, он проиграл. Из позиций 1 и 2 игрок может попасть в 0, убрав 1 или 2 камня соответственно, значит, это выигрышные позиции. Из позиции 3 игрок не может выиграть своим первым ходом, но любой его ход ставит противника в выигрышную позицию  $(1 \text{ mm } 2)$ . Значит,  $3-$  проигрышная позиция.

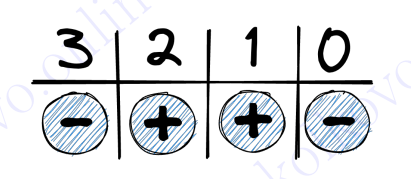

Solemura.<br>
Salt 10<br>
Echin neped urbokov nexeri kyra na 4 kanied, on Moker necrasine, conepiunta a mpontpharmiyo nosiniuno 3, orkyzia nio6odi xozi conepiunka npinecier urboka k no6oze.<br>
3navir, its nosinium 4 hrpok Moker B Если перед игроком лежит куча из 4 камней, он может поставить соперника в проигрышную позицию 3, откуда любой ход соперника приведет игрока к победе.<br>Значит, из позиции 4 игрок может выпграть за два хода.<br> $\bigoplus_{n=1}^{\infty}$ Если перед игроком лежит куча из 4 камней, он может поставить соперника в проигрышную позицию 3, откуда любой ход соперника приведет игрока к победе. Значит, из позиции 4 игрок может выиграть за два хода.

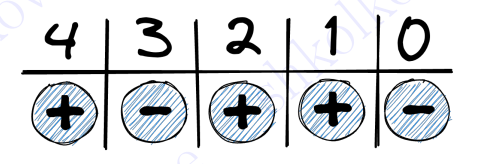

shkolkovo.<br>
Shkolkovo.<br>
shkolkovo.<br>
shkolkovo.<br>
shkolkovo.online shkolkovo.online shkolkovo.online Из позиции 5 игрок может убрать все 5 камней и выиграть за один ход.

# shkolkovo.online shkolkovo.online shkolkovo.

 $\frac{1}{2}$ shkolkovo.online shkolkovo.online shkolkovo.online shkolkovo.online shkolkovo.online shkolkovo.online shkolkovo.online shkolkovo.online shkolkovo.online shkolkovo.online shkolkovo.online shkolkovo.online shkolkov shkolkovo.online shkolkovo.online shkolkovo.online shkolkovo.online shkolkovo.online shkolkovo.online shkolkovo.online shkolkovo.online shkolkovo.online shkolkovo.online shkolkovo.online shkolkovo.online shkolkovo.online  $\frac{5|4|3|2|10}{9|0|0|0}$ <br>
Econ reper importox styra as 6 sasmed, on stoker y6parts as styra 1,2 and 5 sasmed<br>
in nocrasiers.<br>
Show the share shower of the share shower of the share shower of the share shower of the share  $\begin{array}{r|l}\n & \multicolumn{1}{c}{\textbf{5}} & \multicolumn{1}{c}{\textbf{4}} & \multicolumn{1}{c}{\textbf{5}} & \multicolumn{1}{c}{\textbf{6}} & \multicolumn{1}{c}{\textbf{6}} & \multicolumn{1}{c}{\textbf{6}} & \multicolumn{1}{c}{\textbf{6}} & \multicolumn{1}{c}{\textbf{6}} & \multicolumn{1}{c}{\textbf{6}} & \multicolumn{1}{c}{\textbf{6}} & \multicolumn{1}{c}{\textbf{6}} & \multicolumn{1}{c}{\textbf{6}} & \multicolumn{1}{c}{\textbf{6}} & \$ Если перед игроком куча из 6 камней, он может убрать из кучи 1, 2 или 5 камней и поставить соперника в выигрышную позицию 5, 4 или 1. Значит,  $6$  — проигрышная позиция.

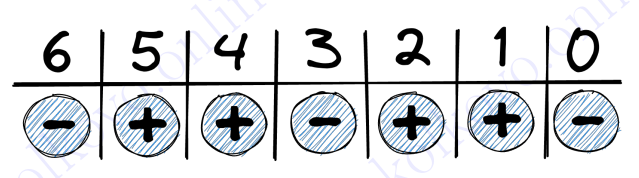

В позицию 6 можно попасть из 7, 8 или 11. Значит, все эти позиции — выигрышные.

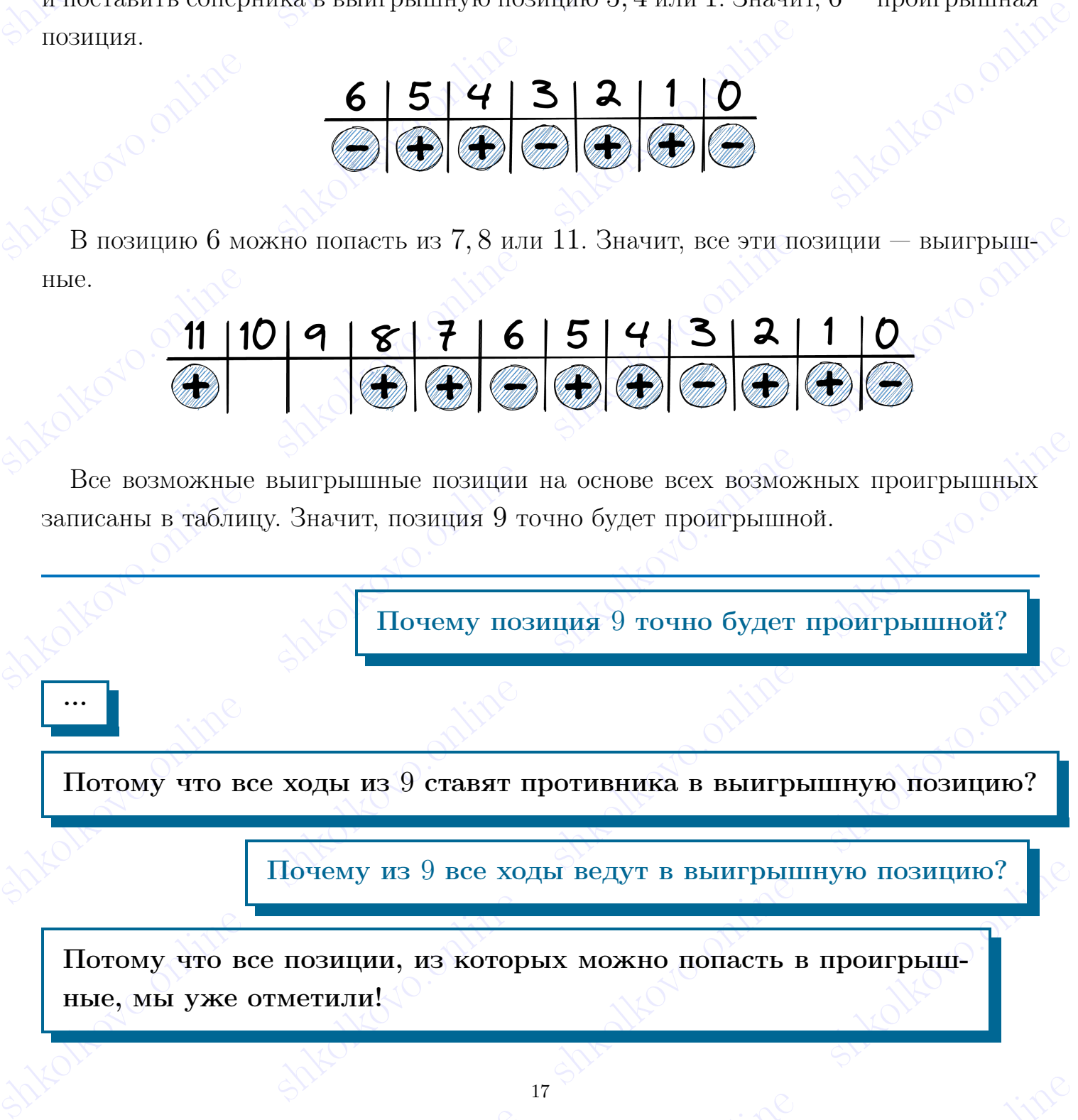

shkolkovo.online shkolkovo.online shkolkovo.online shkolkovo.online Все возможные выигрышные позиции на основе всех возможных проигрышных записаны в таблицу. Значит, позиция 9 точно будет проигрышной.

Почему позиция 9 точно будет проигрышной?

Потому что все ходы из 9 ставят противника в выигрышную позицию?

...

Почему из 9 все ходы ведут в выигрышную позицию?

Shkolkov vro все ходы из 9 ставят противника в выигрышную позицию?<br>
Потому что все ходы из 9 ставят противника в выигрышную позицию?<br>
Потому что все позиции, из которых можно попасть в проигрыш-<br>
ные, мы уже отметили!<br>
17 shkolkovo.online shkolkovo.online shkolkovo.online shkolkovo.online Потому что все позиции, из которых можно попасть в проигрышные, мы уже отметили!

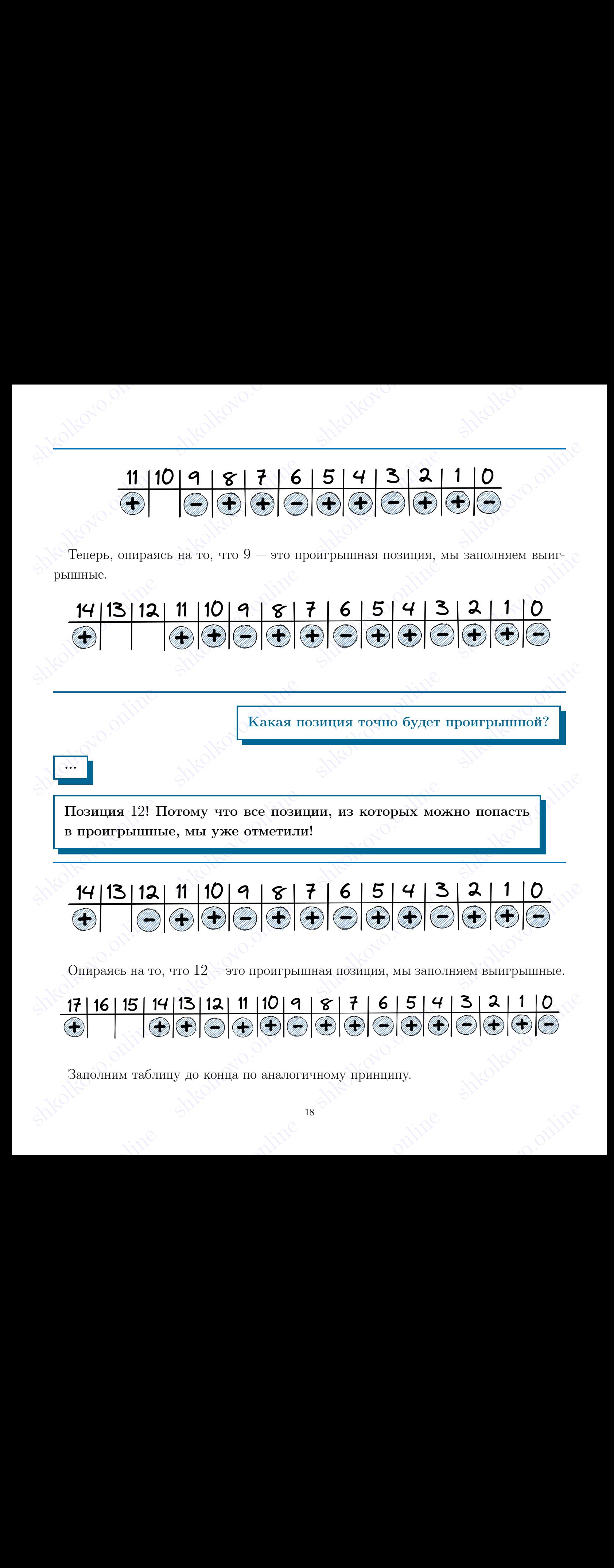

## shkolovo.online shkolovo.online shkolari shkolkovo.online shkolkovo.online shkolkovo.online shkolkovo.online s<br>Shkolkovo.online shkolkovo.online shkolkovo.online shkolkovo.online shkolkovo.online shkolkovo.online shkolkov

 $\begin{minipage}{0.5\textwidth} \begin{tabular}{|c|c|c|c|c|} \hline \multicolumn{1}{c}{\textbf{23}} & \textbf{22} & \textbf{21} & \textbf{20} & \textbf{19} & \textbf{18} & \textbf{17} & \textbf{16} & \textbf{18} & \textbf{19} & \textbf{19} & \textbf{12} & \textbf{11} & \textbf{10} & \textbf{19} & \textbf{18} & \textbf{7} & \textbf{6} & \textbf{5} & \textbf{19} & \textbf{20} & \textbf{30} & \textbf$ **33 22 21 20 19 118 17 16 15 14 13 12 11 10 1 1 8 17 16 15 14 13 2 11 0**<br> **A A A A A A A A A A A A** A A A SHAPPINIHARA, а значит, в этой игре победит Петя. Его<br>
стратегия заключается в том, чтобы каждым своим ходом стави Получилось, что позиция 23 выигрышная, а значит, в этой игре победит Петя. Его стратегия заключается в том, чтобы каждым своим ходом ставить Ваню в проигрышную позицию, из которой Ваня любым ходом будет ставить Петю в выигрышную позицию.

Самые внимательные могли заметить закономерность в таблице: каждая позиция, которая делится на 3, является проигрышной. Оказалось, что ход убрать из кучи 5 камней никак не опровергает принцип дополнения.

shkolkovo.online shkolkovo.online shkolkovo.online shkolkovo.online shkolkovo.online shkolkovo.online shkolkovo.online shkolkovo.online Framework constraints and all the state of the matrix and the share in the boson point of the shkolkovolonline shkolkovo. The shkolkovorolis is a share in second a strongen and a strongen shear of the shkolkovolone share На самом деле в этой игре можно было дополнять ход соперника до числа, кратного трём. Но почему? 1 и 2 дают разные остатки от деления на 3, а 5 дает остаток от деления на 3 равным 2. В этом смысле, убрать из кучи 2 или 5 камней являются эквивалентными ходами, если говорить по модулю 3.

Получается, что 1 надо дополнять 2 или 5, а 2 и 5 надо дополнять 1. В итоге игрок всегда дополняет либо до 3, либо до 6. Таким образом, игрок всегда получает количество камней, кратное трём.

shows and a grammatical busine shows the contrar of the measure of a<br>material and  $\frac{3}{2}$  and  $\frac{5}{2}$  and  $\frac{5}{2}$  and  $\frac{5}{2}$  and  $\frac{5}{2}$  and  $\frac{5}{2}$  and  $\frac{5}{2}$  and  $\frac{5}{2}$  and  $\frac{5}{2}$  and  $\frac{5}{2}$  and **Если бы Петя увидел пришли дополнения в этой игре, нервым действием он бы поставил Ваше в появили дополнить действием камней, кратным трём. Дальше, куда бы Вашя ин еходы, Петя всегда будет дополнить ход Ваши до количест** Если бы Петя увидел принцип дополнения в этой игре, первым действием он бы поставил Ваню в позицию 21 с количеством камней, кратным трём. Дальше, куда бы Ваня ни сходил, Петя всегда будет дополнять ход Вани до количества камней, кратного трём, и в конечном итоге придет в 0, потому что 0 делится на 3.

## sheovo.online shkolonline shkolarida shkolkovo. 2 Теория для решения с помощью Excel

### <span id="page-19-1"></span>2.1 Горячие клавиши

 $\frac{1}{2}$  Теория для решения с помощью Excel<br>2.1 Горячие клавиши<br>Порячие клавиши — это комбинации на клавиатуре, которые выполняют то или<br>иное действие. Это удивительный способ сэкономить уйму времени, которое может **2.1 Горячие клавиши**<br> **2.1 Горячие клавиши**<br>
Горячие клавиши — это комбинации на клавиатуре, которые выполняют то или<br>
иное действие. Это удивительный способ сэкономить уйму времени, которое может<br>
пойти на горяздо боле **З Пеория для решения с помощью Excel**<br> **2.1 Горячие клавиши**<br>
Горячие клавиши это комбинации на клавиатуре, которые выполняют то пли<br>
ное действие. Это удивительный способ сэкономить уйму времени, которое может<br>
пойти н Горячие клавиши — это комбинации на клавиатуре, которые выполняют то или иное действие. Это удивительный способ сэкономить уйму времени, которое может пойти на гораздо более полезные вещи, например, на то же перерешивание с целью нахождения и исправления своих ошибок.

Познакомимся с теми горячими клавишами, которые чаще всего нам понадобятся:

- $\boxed{\text{Ctr}}$  +  $\boxed{\text{C}}$  для копирования любого объекта (текст, ячейка, формулы);
	- $\overline{\nabla}$  для вставки скопированного объекта;
- $\overline{\text{[Ctr]}} + \overline{\text{[x]}}$  для вырезки выделенного объекта;
- $\sqrt{\sinh \theta + \sqrt{\cosh \theta}}$   $\sqrt{\theta}$   $\sqrt{\theta}$   $\sqrt{\cosh \theta}$   $\sqrt{\cosh \theta}$  +  $\sqrt{\cosh \theta}$   $\sqrt{\cosh \theta}$  +  $\sqrt{\cosh \theta}$  +  $\sqrt{\cosh \theta}$  +  $\sqrt{\cosh \theta}$  +  $\sqrt{\cosh \theta}$  +  $\sqrt{\cosh \theta}$  +  $\sqrt{\cosh \theta}$  +  $\sqrt{\cosh \theta}$  +  $\sqrt{\cosh \theta}$  +  $\sqrt{\cosh \theta}$  +  $\sqrt{\cosh \theta}$  +  $\sqrt{\cosh \theta$
- $\lceil$ Ctrl +  $\lceil$ Shift  $\Uparrow$  +  $\lceil \overline{\cdot} \rceil$   $\lceil \overline{\cdot} \rceil$   $\lceil \overline{\cdot} \rceil$   $\lceil \overline{\cdot} \rceil$   $\lceil \overline{\cdot} \rceil$   $\lceil \overline{\cdot} \rceil$   $\lceil \overline{\cdot} \rceil$   $\lceil \overline{\cdot} \rceil$   $\lceil \overline{\cdot} \rceil$   $\lceil \overline{\cdot} \rceil$   $\lceil \overline{\cdot} \rceil$   $\lceil \overline{\cdot} \rceil$   $\lceil \overline{\cdot$

### <span id="page-19-2"></span>2.2 Формулы

<span id="page-19-0"></span>**3 1 • Порние клавнико и помощью Excel**<br> **2.1 • Гориче клавник 370 комбинации на клавнатуре, которые выполняют то или** нито действие. Это удивительный способ еэкономить уйму времени, которое может пойти на порада б иное действие. Это удивительный снособ сэкономить уйму времени, которое может<br>nontra на горкую более полеиме вени, например, на то же переревинание с целью<br>maxox,neura и педволжных свои событи клавшими, которые чаще всег  $\frac{\tan\left(\frac{\pi}{2} + \frac{\pi}{2}\right)}{\tan\left(\frac{\pi}{2} + \frac{\pi}{2}\right)} + \frac{\pi}{2}$  (a)  $\frac{\pi}{2}$  (b) and mappeaks magneteems;<br>  $\frac{\pi}{2}$  (a)  $\frac{\pi}{2}$  (b)  $\frac{\pi}{2}$  (c)  $\frac{\pi}{2}$  (c)  $\frac{\pi}{2}$  (c)  $\frac{\pi}{2}$  (c)  $\frac{\pi}{2}$  (c)  $\frac{\pi}{2}$  (c)  $\frac{\pi}{2}$  **Shopara is Excel – главная причина, которая иривлекает пользователей, поскольку формулы ускоряют работу и лишают ее рутишного нашеания ощной и той же информулы для некоторой цели. Чтобы начать писать формулу, необходимо** ве нужны сложные формулы, нам даже не понадобятся встроенные функции Execl, в нужны лишь знания арифметики 1 – 3 классов:)<br>Пример формулы для 19 – 21 заданий:<br>Пример формулы для 19 – 21 заданий:<br> $\frac{4}{11/10}$  –  $\frac{4}{11/$ Формулы в Excel — главная причина, которая привлекает пользователей, поскольку формулы ускоряют работу и лишают ее рутинного написания одной и той же информации для некоторой цели. Чтобы начать писать формулу, необходимо лишь нажать на нужную ячейку и поставить знак =. Все, осталось дело за малым – написать саму формулу, которая нам необходима. В стандартных заданиях  $19-21$ не нужны сложные формулы, нам даже не понадобятся встроенные функции Excel, нужны лишь знания арифметики  $1 - 3$  классов:)

Пример формулы для 19 − 21 заданий:

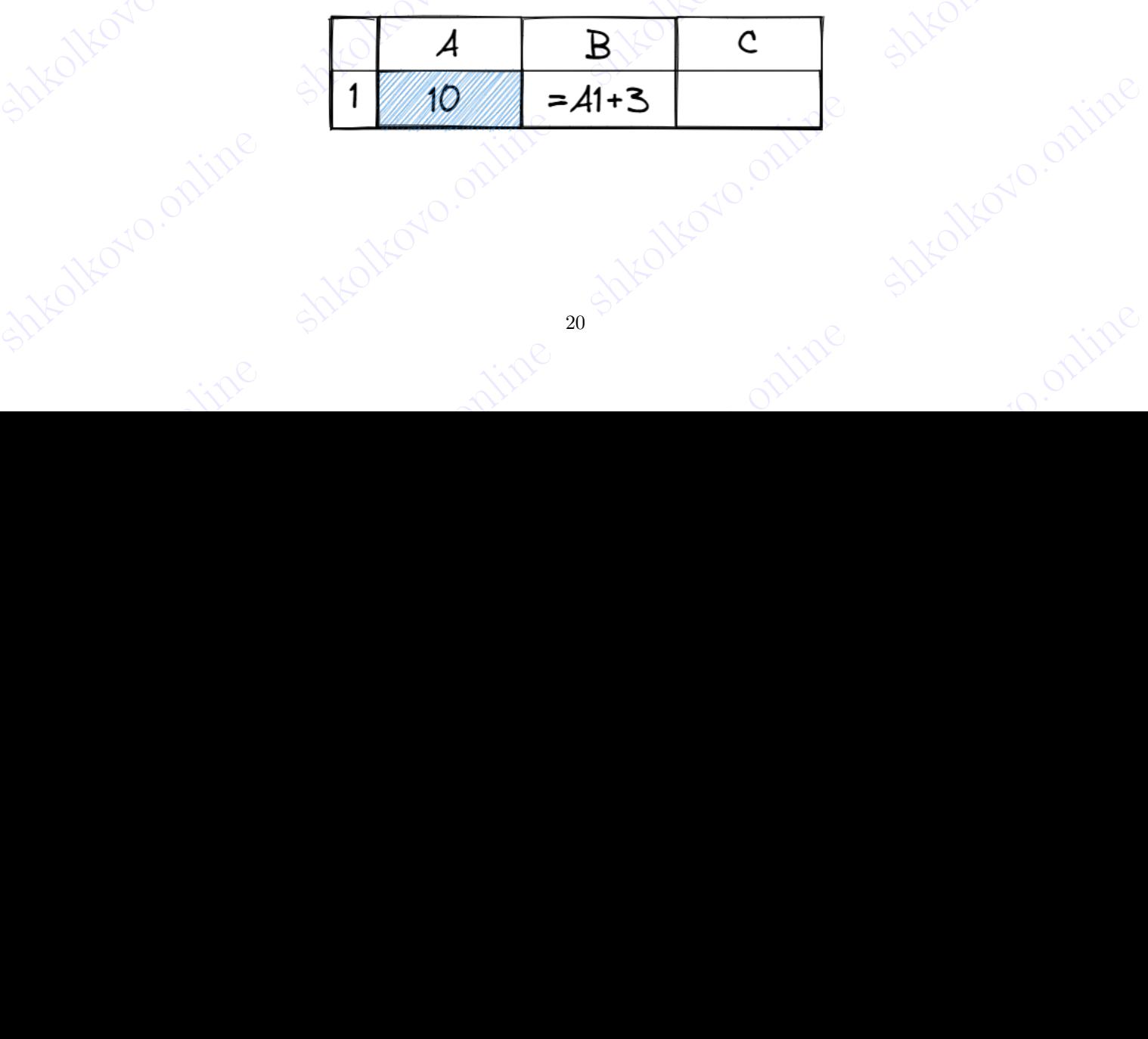

## shkolkovo.online shkolondi shkolaro.online shkolkovo. 2.3 Условное форматирование

**3.3 Условное форматирование**<br>
Условное форматирование — еще одна штука, которая спасет нас при решении игр<br>
с помощью Excel. Оно поможет нам определить «хорошие» и «плохие» ячейки, по<br>
всем преданиям и традициям зелен **2.3 Условное форматирование**<br>
Условное форматирование<br>
— Условное форматирование — еще одна штука, которая спасет нас при решении игр<br>
с помощью Excel. Оно поможет нам определить «хорошие» и «плохие» ячейки, по<br>
иссм 2.3 Условное форматирование<br>
Условное форматирование<br>
Условное форматирование<br>
с помоцью Excel. One помощье тем определить коронные и «положение» знёнки, по<br>
посм предализм и традициям земении в цет — хорошне клетки, а к Условное форматирование — еще одна штука, которая спасет нас при решении игр с помощью Excel. Оно поможет нам определить «хорошие» и «плохие» ячейки, по всем преданиям и традициям зеленый цвет — хорошие клетки, а красный — плохие. Может показаться, что это что-то бесполезное, но, поверьте, смотреть на каждую ячейку и думать: «Больше ли в этой клетке камней, чем наш порог выигрыша? Влияет ли это на победу соперника?» быстро надоест, а условное форматирование моментально отвечает нам на эти вопросы:)

Итак, как же им пользоваться? В шапке Excel переходим в раздел Главная (по умолчанию этот раздел открыт сразу после создания нового файла), в нем находим Условное форматирование, нажимаем на него, появляется выбор «правил», наводим курсор на Правила выделения ячеек и, отталкиваясь от условия задачи, выбираем **Больше** или **Меньше** В появившемся окошке записываем значение, данное в условии, которое обеспечит нам победу, но не забываем про строгость/нестрогость знаков.

<span id="page-20-0"></span>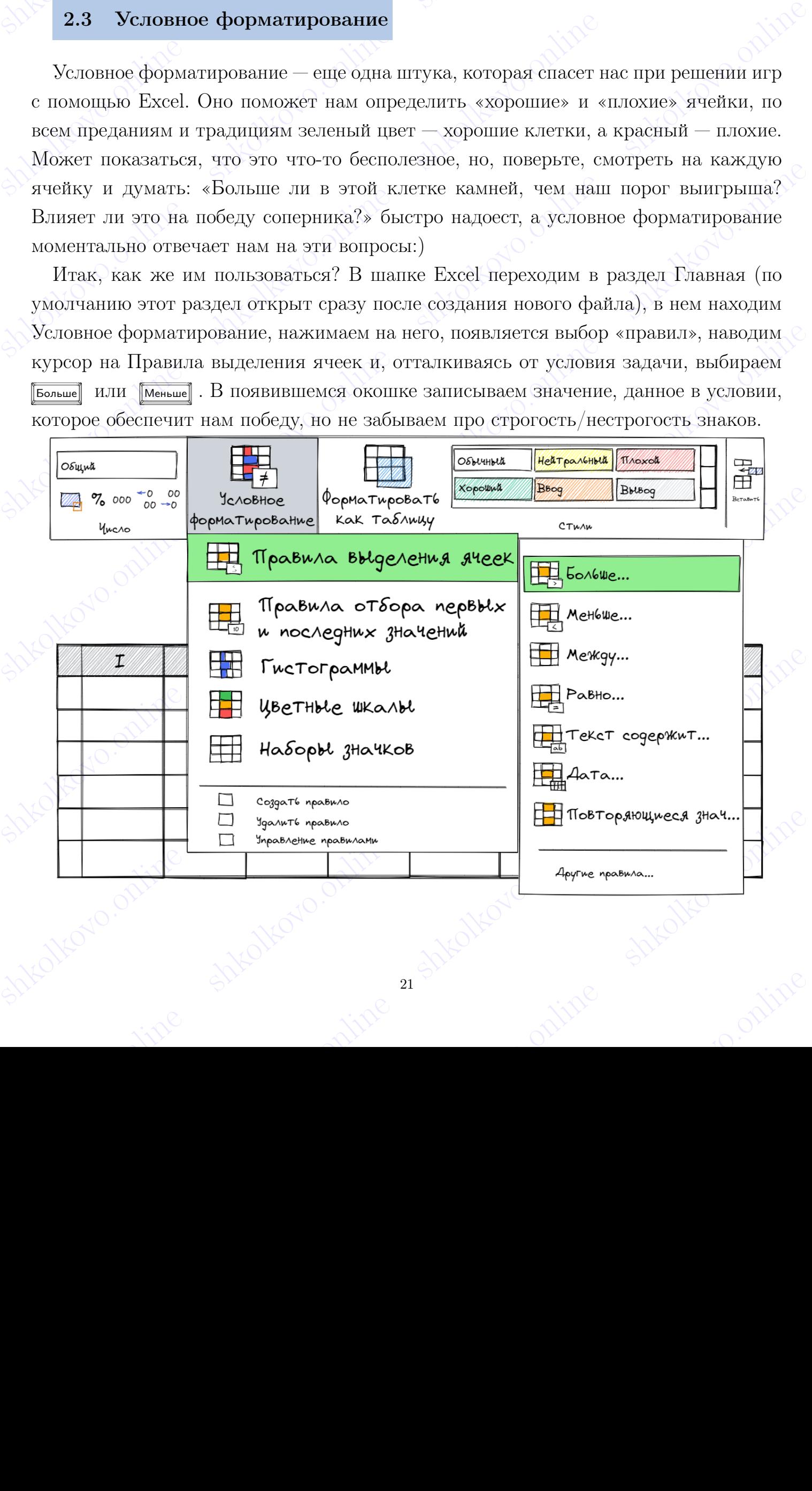

## shkolkovo.online shkola shkoltovo. 2.4 Начинаем игру

<span id="page-21-0"></span>Давайте решим стандартный прототип на 1 кучу камней.

 $\frac{1}{2.4}$  Начинаем игру Давайте решим стандартный прототип на 1 кучу камней.<br>Два игрока, Петя и Ваня, играют в следующую игру. Перед игроками лежит куча камней. Игроки ходят по очереди, первый ход делает Петя. За один shkolkovo.online shkolkovo.online shkolkovo.online shkolkovo.online **Example Share of the shape of the share of the shape of the share of the share of the share of the share of the share of the share of the share of the share of the share of the share of the share of the share of the shar** 2.4 **Начитаем игру**<br>
Дивайте решим становления прототии на 1 кучу камней.<br>
Два игрока, Иста и Ваня, играют в следующую игру. Исред игроками лежит куча<br>
какией. Игроки ходат во оскреди, первый ход делает Пета. За один ход shows the matrix of the share is a share of the shear of the shear of the share is a share of the share of the share of the share of the share of the share of the share of the share of the share of the share of the share Два игрока, Петя и Ваня, играют в следующую игру. Перед игроками лежит куча камней. Игроки ходят по очереди, первый ход делает Петя. За один ход игрок может добавить в кучу два камня или увеличить количество камней в куче в 3 раза. Например, имея кучу из 17 камней, за один ход можно получить кучу из 19 или 51 камня. Чтобы делать ходы, у каждого игрока есть неограниченное количество камней. Игра завершается в тот момент, когда количество камней в куче становится не менее 27.

Победителем считается игрок, сделавший последний ход, то есть первым получивший позицию, в которой в куче будет 27 или более камней. В начальный момент в куче было  $S$  камней,  $1 \leq S \leq 26$ .

Известно, что Петя выигрывает своим первым ходом. Укажите минимальное значение  $S$ , при котором такая ситуация возможна.

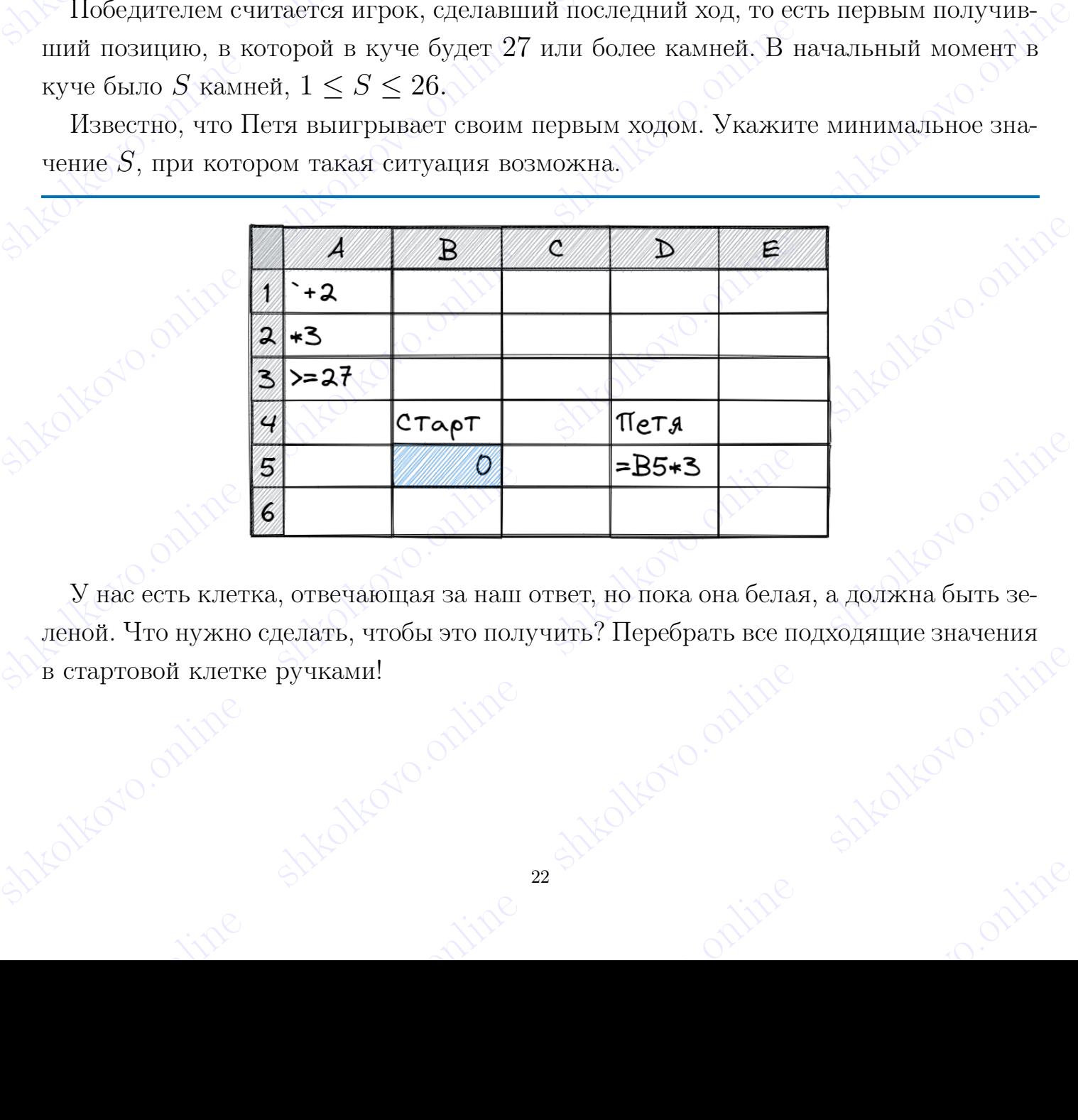

shelp and the corresponding to the condition of the shelp and the condition of the condition of the condition of the condition of the condition of the condition of the condition of the condition of the condition of the co sh Containe shkolkovo.online shkolkovo.online shkolkovo.online У нас есть клетка, отвечающая за наш ответ, но пока она белая, а должна быть зеленой. Что нужно сделать, чтобы это получить? Перебрать все подходящие значения в стартовой клетке ручками!

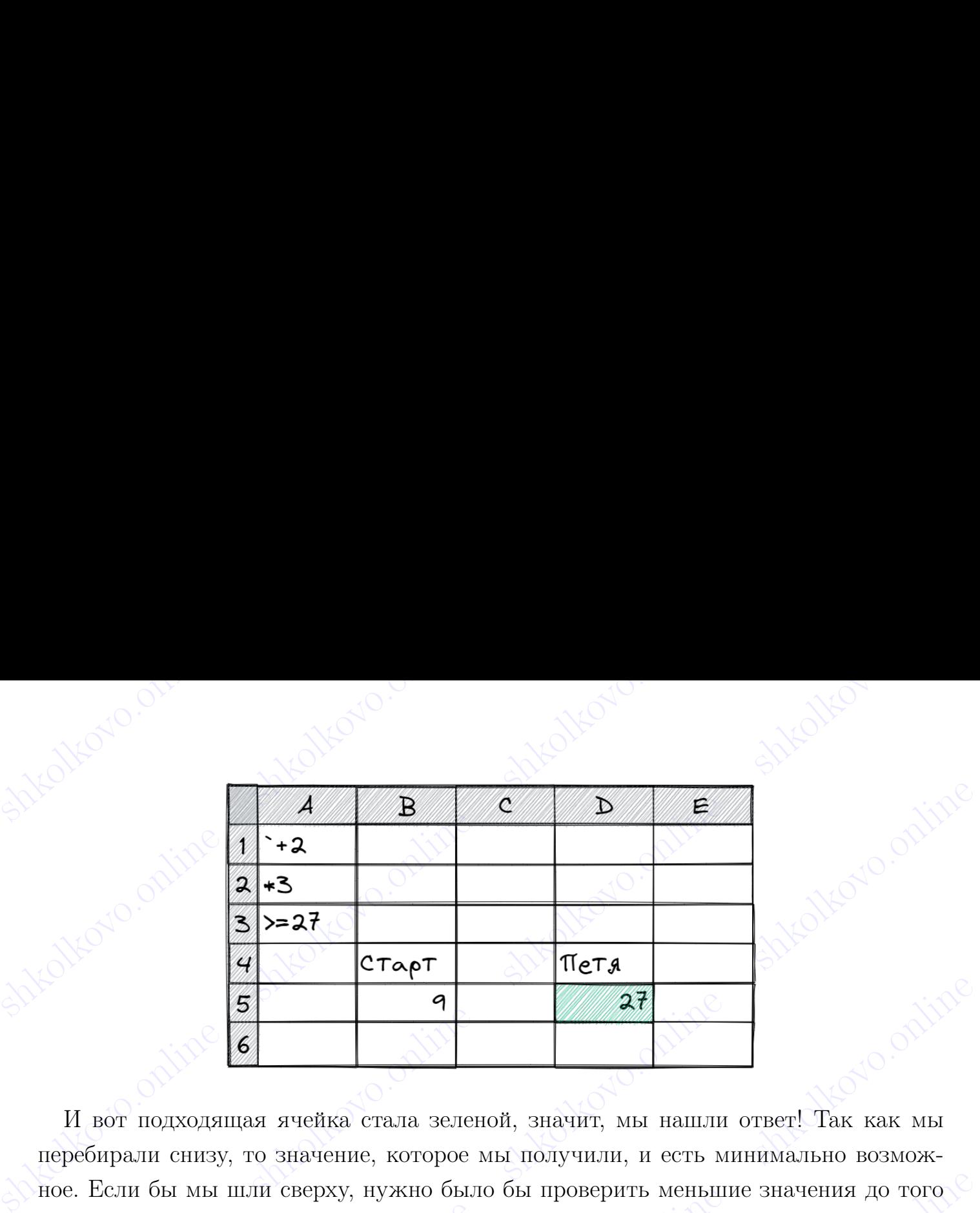

 $\begin{pmatrix} 1 & 0 \\ 0 & 0 \end{pmatrix}$ <br>  $\begin{pmatrix} 1 & 0 \\ 0 & 0 \end{pmatrix}$ <br>  $\begin{pmatrix} 1 & 0 \\ 0 & 0 \end{pmatrix}$ <br>  $\begin{pmatrix} 1 & 0 \\ 0 & 0 \end{pmatrix}$ <br>  $\begin{pmatrix} 1 & 0 \\ 0 & 0 \end{pmatrix}$ <br>  $\begin{pmatrix} 1 & 0 \\ 0 & 0 \end{pmatrix}$ <br>  $\begin{pmatrix} 1 & 0 \\ 0 & 0 \end{pmatrix}$ <br>  $\begin{pmatrix} 1 & 0 \\ 0 & 0 \end{pmatrix}$ <br>  $\begin{pm$ **Solution**<br>
Solution  $\frac{A}{2 \times 2}$ <br>  $\frac{B}{2 \times 27}$ <br> **S**<br>
Solution in the shkolkovolonline shelkovor and a strength, shelkovor and the shkolkovor and the shkolkovor and the magnitude short and the shall increase the shall shkolkovo.online shkolkovo.online shkolkovo.online shkolkovo.online shocks and the more shares are considered in the ship of the shares are considered in the shares are considered in the numeral monotonic shares are considered in the shares of the more shares components of the contract an И вот подходящая ячейка стала зеленой, значит, мы нашли ответ! Так как мы перебирали снизу, то значение, которое мы получили, и есть минимально возможное. Если бы мы шли сверху, нужно было бы проверить меньшие значения до того момента, пока мы не получили бы белую клетку, то есть неподходящую нам, так как в ней слишком мало камней для победы. Таким образом, лучше всегда проверять снизу вверх.

Отлично, с первым ходом Пети разобрались, но что делать, если нужно найти значение, при котором первым ходом победит Ваня?

Известно, что Ваня выигрывает первым ходом после любого хода Пети. Укажите минимальное значение  $S$ , при котором такая ситуация возможна.

shkolkovo.online shkolkovo.online shkolkovo.online shkolkovo.online shkolkovo.online shkolkovo.online shkolkovo.online shkolkovo.online Применяем такой же алгоритм, что и в предыдущей задаче, но теперь вырезаем всю таблицу ( $\boxed{\text{Ctr}}$  +  $\boxed{\text{x}}$ ), содержащую числовые значения, и вставляем ( $\boxed{\text{Ctr}}$ ) туда, где до этого момента находился ответ на п. a), то есть в ячейку, хранящую количество камней после первого хода Пети.

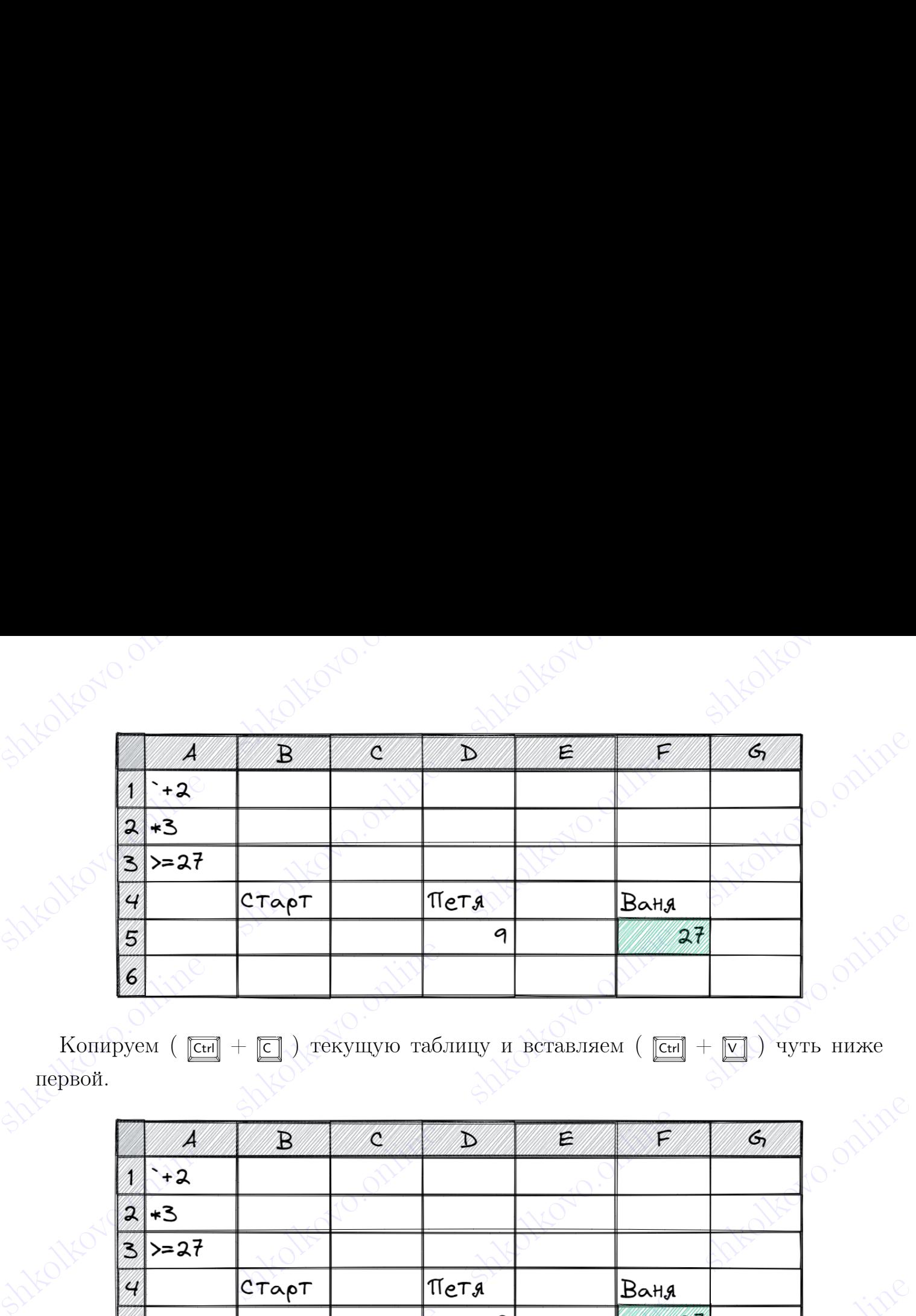

Копируем ( $\boxed{Ctr}$  +  $\boxed{C}$ ) текущую таблицу и вставляем ( $\boxed{Ctr}$  +  $\boxed{V}$ ) чуть ниже первой.

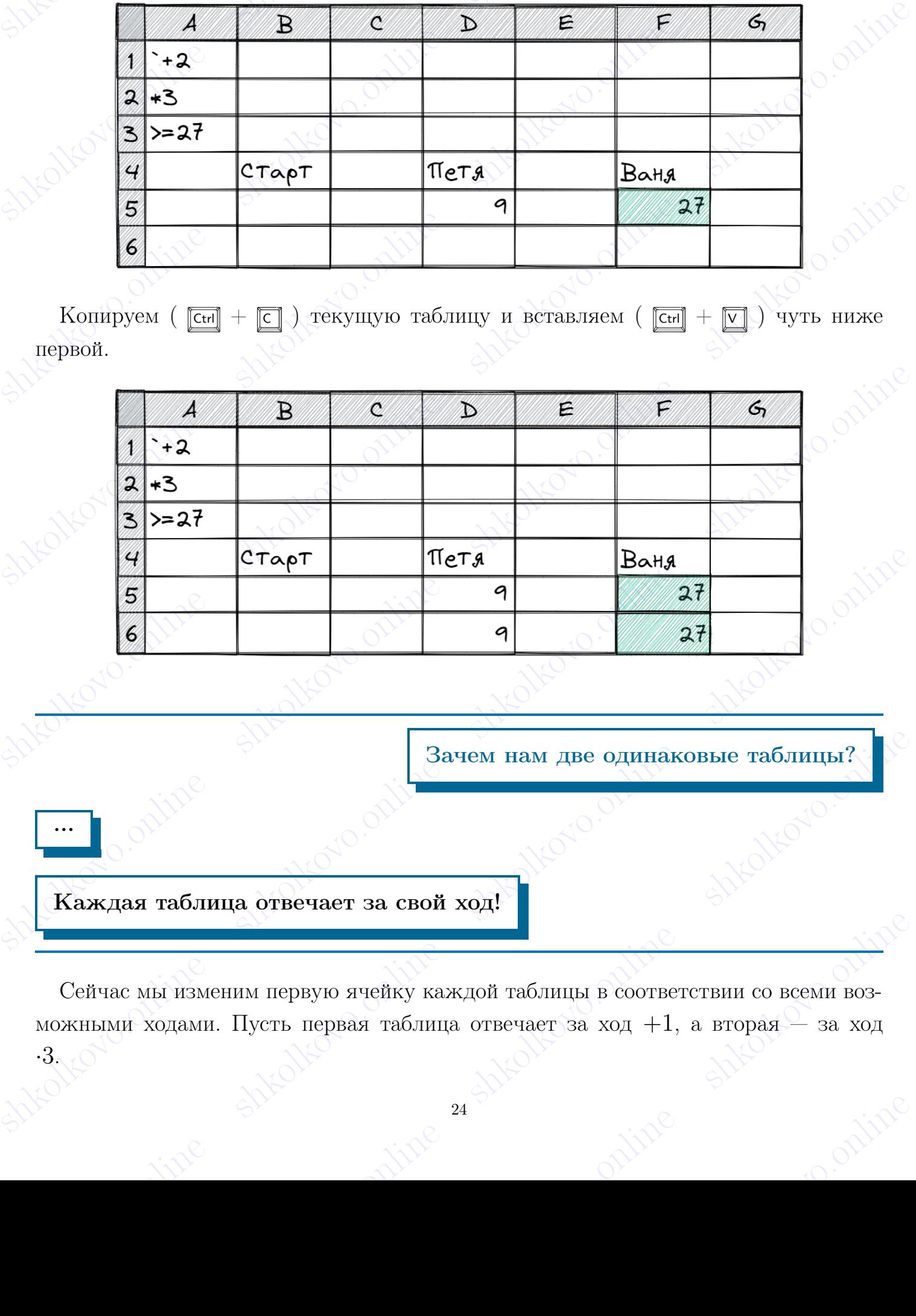

Зачем нам две одинаковые таблицы?

Каждая таблица отвечает за свой ход!

...

shelkov and the commutation of the shelkov condition of the commutation of the condition of the condition of the condition of the condition of the show and the condition of the show and the condition of the show of the sho  $\sim$  Сейчас мы изменим первую ячейку каждой таблицы в соответствии со всеми возможными ходами. Пусть первая таблица отвечает за ход +1, а вторая — за ход 3. Сейчас мы изменим первую ячейку каждой таблицы в соответствии со всеми возможными ходами. Пусть первая таблица отвечает за ход +1, а вторая — за ход ·3.

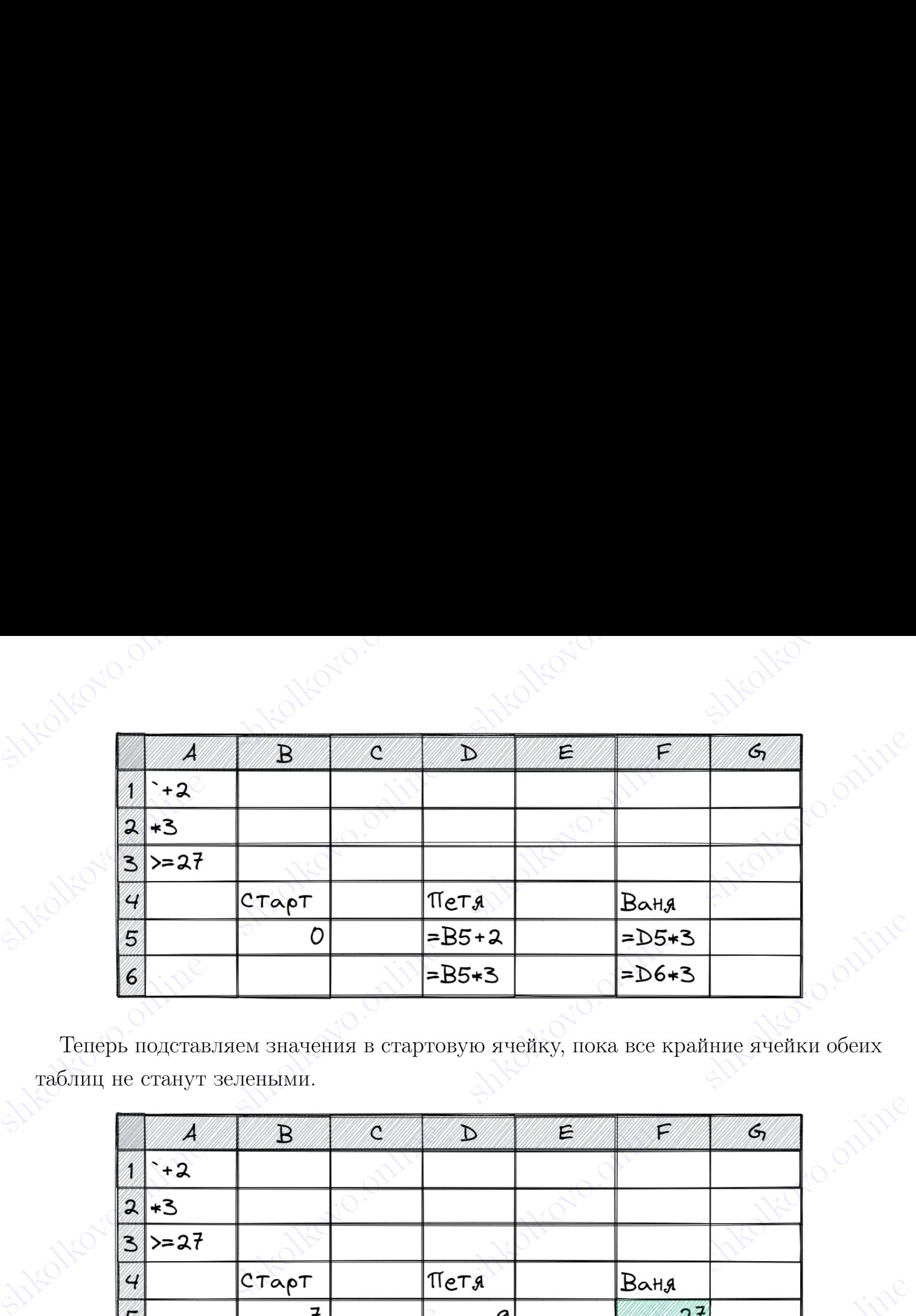

Теперь подставляем значения в стартовую ячейку, пока все крайние ячейки обеих таблиц не станут зелеными.

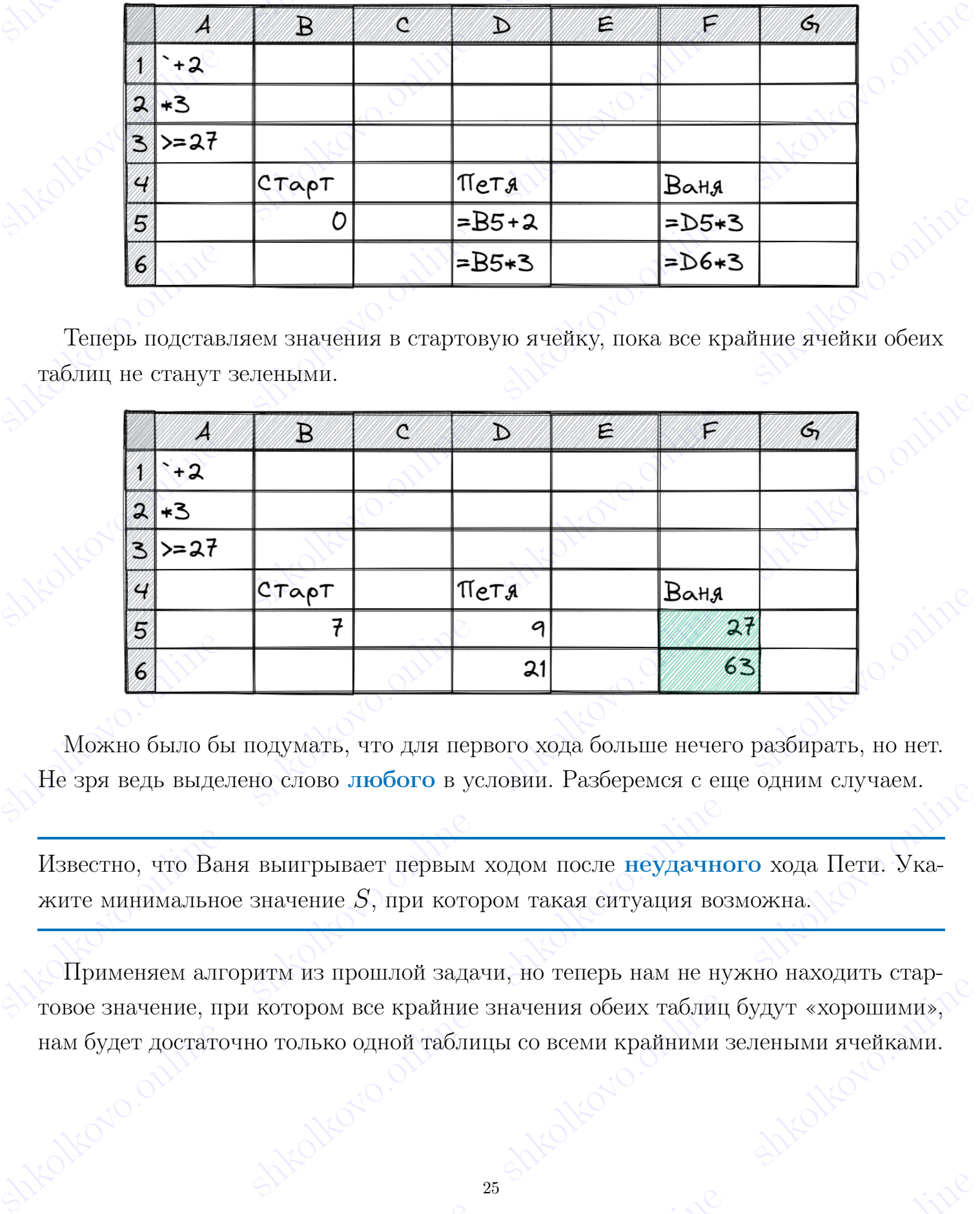

Можно было бы подумать, что для первого хода больше нечего разбирать, но нет. Не зря ведь выделено слово любого в условии. Разберемся с еще одним случаем.

Известно, что Ваня выигрывает первым ходом после неудачного хода Пети. Укажите минимальное значение  $S$ , при котором такая ситуация возможна.

 $\frac{4}{5}$   $\frac{1}{5}$   $\frac{1}{7}$   $\frac{2}{3}$ <br>  $\frac{2}{6}$ <br>
Mookno.online belt pays and the properties of the short of the short of the short exponent. Passengence of the short and the short exponent of the short exponent of the  $\frac{1}{28}$ show the ship is the primarile shape with the ship is the primarile shape of the shape of the shape of the shape of the shape of the shape of the shape of the shape of the shape of the shape of the shape of the shape of t Применяем алгоритм из прошлой задачи, но теперь нам не нужно находить стартовое значение, при котором все крайние значения обеих таблиц будут «хорошими», нам будет достаточно только одной таблицы со всеми крайними зелеными ячейками.

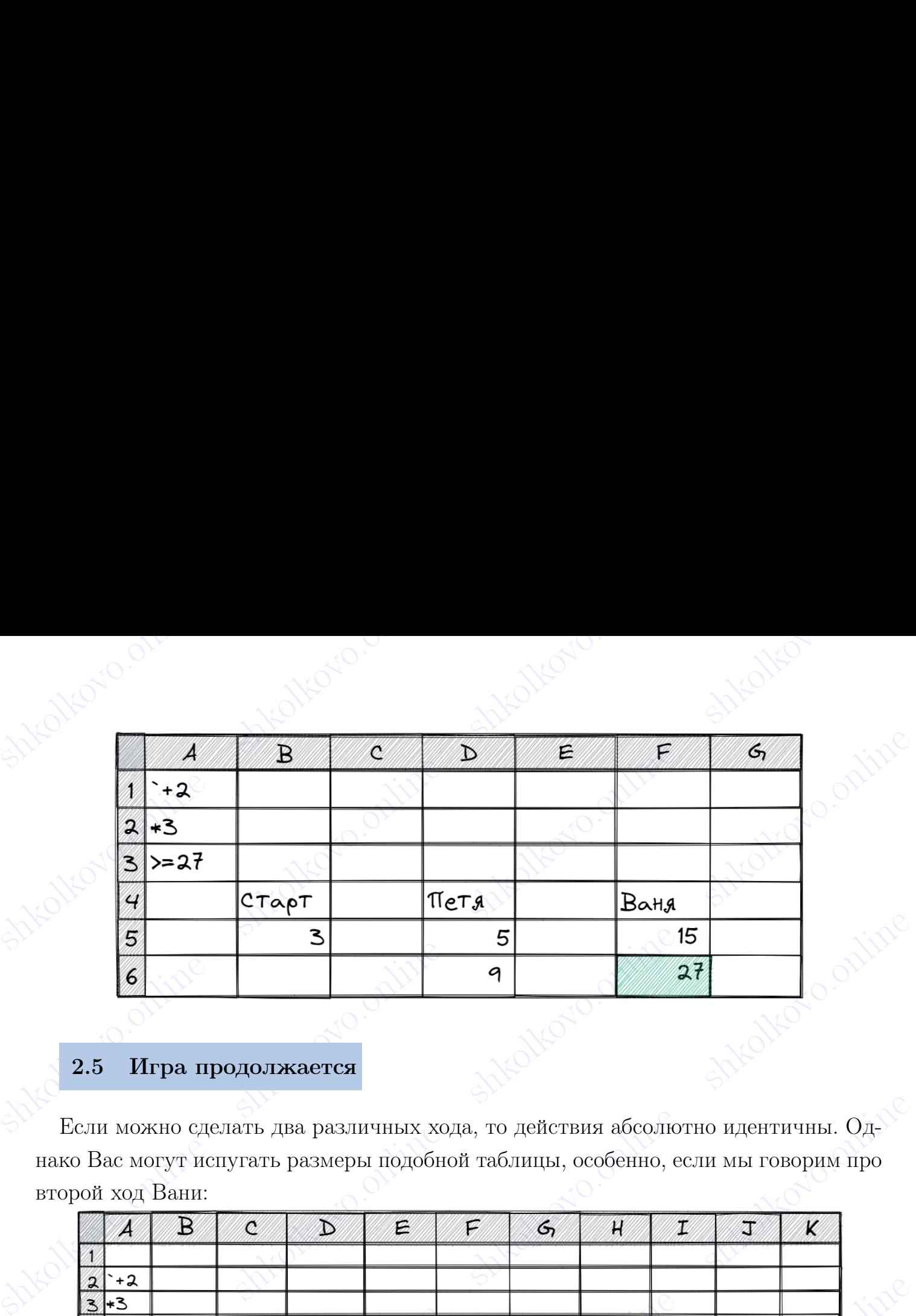

### <span id="page-25-0"></span>2.5 Игра продолжается

Если можно сделать два различных хода, то действия абсолютно идентичны. Однако Вас могут испугать размеры подобной таблицы, особенно, если мы говорим про второй ход Вани:

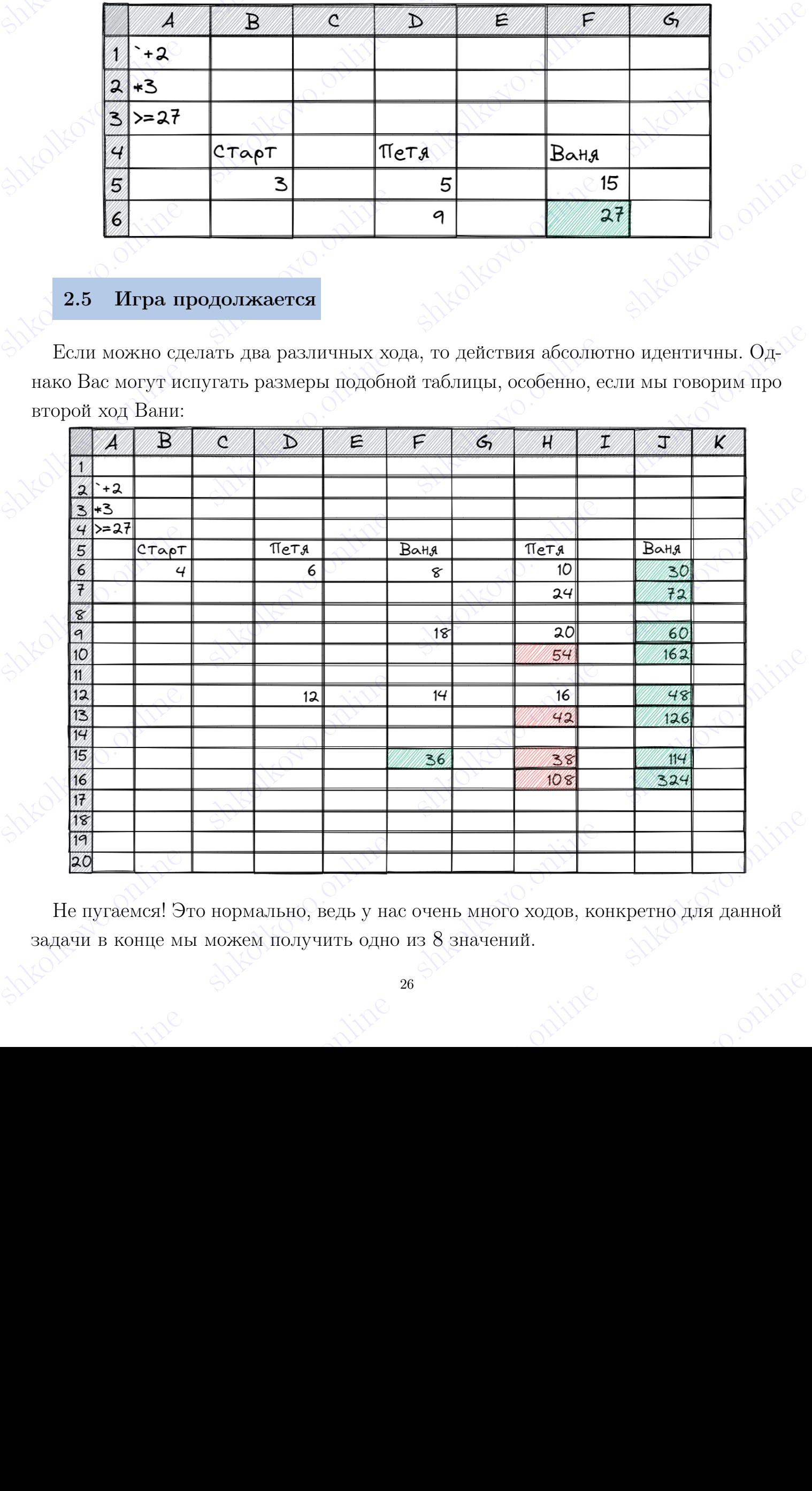

Не пугаемся! Это нормально, ведь у нас очень много ходов, конкретно для данной задачи в конце мы можем получить одно из 8 значений.

shkolonline shkolari shkolari shkolkovo. Обратим внимание, что, если Ваня может выиграть первым или вторым ходом, но<br>не гарантированно первым, последние ячейки могут быть красными, но ВАЖНО!<br>при этом ячейка, отвечающая за первый ход, должна быть зеленой. обратим вниманис, что, ссли Ваня может вынграть первым или вторым ходом, но<br>не гарантированно первым, последние ячейки могут быть красными, по ВАЖНО!<br>при этом ячейка, отвечающая за первый ход, должна быть зеленой.<br> $\mathbb{R$ shkolkovo.online shkolkovo.online shkolkovo.online shkolkovo.online shkolkovo.online shkolkovo.online shkolkovo.online shkolkovo.online shkolkovo.online shkolkovo.online shkolkovo.online shkolkovo.online shkolkovo.online s shkolkovo.online shkolkovo.online shkolkovo.online shkolkovo.online shkolkovo.online shkolkovo.online shkolkovo.online shkolkovo.online shkolkovo.online shkolkovo.online shkolkovo.online shkolkovo.online shkolkovo.online s Обратим внимание, что, если Ваня может выиграть первым или вторым ходом, но не гарантированно первым, последние ячейки могут быть красными, но ВАЖНО!<br>при этом ячейка, отвечающая за первый ход, должна быть зеленой. при этом ячейка, отвечающая за первый ход, должна быть зеленой.<br>Дерекка со собой собой собой собой собой собой собой собой собой собой собой собой собой собой собой собой собой собой собой собой собой собой собой собой со

## s shipper shkolong shkolar shkolar shkoles shkolkovo. 3 Теория для решения с помощью программы

### <span id="page-27-1"></span><span id="page-27-0"></span>3.1 Что нужно знать?

 $\frac{1}{3}$  Теория для решения с помощью программы<br>3.1 Что нужно знать?<br>Для дальнейшего понимания материала необходимо знать базовый синтаксис языка программирования Руthon и уметь составлять логически осмысленные конструк **3.1 Что нужно знать?**<br> **3.1 Что нужно знать?**<br>
Для дальнейшего понимания материала необходимо знать базовый синтаксис язы-<br>
ка программирования Python и уметь составлять логическо сомысленные конструк-<br>
ини, используя т **3 Пеория для решения с помощью программы**<br> **3.1 Что нужно знать?**<br>
Для дальнейшего понимания материала необходимо знать базовый синтаксис язы-<br>
ка пограммирования Python и уметь составлять логически осмысленные констру **3 Теория для решения с помощью программы**<br> **3.1 Что нужно знать?**<br> **Для дальнейшего пошимашия материала необходимо знать базовый сшитаксис язы-**<br>
ка программировышия Python и умсть составлять логически осыбаетснике восп ка программирования Руthon и уметь состальсять логически осмыслениме конструкции, нам  $\alpha$ , соннице синтенсив использования осведив и методументы, как алу (), all (), sltru\_cache и еписковом использования осведивания осв Для дальнейшего понимания материала необходимо знать базовый синтаксис языка программирования Python и уметь составлять логически осмысленные конструкции, используя такие инструменты, как any(), all(), @lru\_cache и списковые включения. Вы можете найти этот материал в методическом пособии по усложненному синтаксису Python.

### <span id="page-27-2"></span>3.2 Функция moves()

В любой задаче на теорию игр есть какой-то вид ходов. Например: убрать из кучи 1 или 2 камня, добавить в кучу 3 камня, стереть одну букву в слове, вырвать один лепесток и т.д.

Давайте напишем функцию moves(), которая будет отвечать за ходы игроков. Например, возьмем задачу про кучу камней с ходами «добавить в кучу два камня или увеличить количество камней в куче в 3 раза». Как будет выглядеть наша функция для таких ходов?

```
def moves(heap):
   return heap +2, heap *3
```
Функция принимает в качестве аргумента параметр heap, который отвечает за текущее количество камней в куче и возвращает кортеж из двух элементов — допустимых ходов.

Например, в куче было 10 камней. Тогда функция moves() вернет кортеж из двух элементов: 12 и 30.

 $\overline{B}$  долоб) задаче на тоорию штр ость какой-то вид ходов. Например: убрать из кучи под 2 маня, добавить в кучу 3 кампя, стереть одну 6 укву в слове, выравать одни полетеля к или день с ходом судованть в кучу при скор shkolkovo.online shkolkovo.online shkolkovo.online shkolkovo.online Функция принимает в качестве аргумента параметр ћеар, который отвечает за текущее количество камней в куче и возвращает кортеж из двух элементов – допустаных ходов.<br>
Например, в куче было 10 камней. Тогда функция moves ( элементов: 12 и 30.<br>
Разберем другой пример. Пусть в задаче сказано «за один ход игрок может убрать<br>
из кучи один камень или убрать из кучи три камня». Тут мы не можем просто<br>
вернуть кортеж из ходов heap - 1 и heap - 3, Разберем другой пример. Пусть в задаче сказано «за один ход игрок может убрать из кучи один камень или убрать из кучи три камня». Тут мы не можем просто вернуть кортеж из ходов heap - 1 и heap - 3, потому что у нас есть ограничение: количество камней в куче не может быть отрицательным. Значит, чтобы убрать из

shkolonline shkolari ili ne shkolkovo. кучи 1 камень, мы должны иметь в куче как минимум 1 камень. Аналогично со вторым ходом. Создадим пустой массив, в который будем добавлять ходы только в том случае, если их возможно совершить, не нарушив правил природы. В show a constant where it is a series of the show of the show of the show of the show of the show of the show of the show of the show of the show of the show of the show of the show of the show of the show of the show of t кучи 1 камень, мы должны иметь в куче как минимум 1 камень. Аналогично со вторым ходом. Создадим пустой массив, в который будем добавлять ходы только в том случае, если их возможно совершить, не нарушив правил природы. В конце функции вернем этот массив.

```
def moves(heap):
    m = \lceilif heap >= 1:
        m.append(heap -1)
    if heap >= 3:
        m.append(head) - 3)return m
```
кучи 1 камень, мы должны иметь в куче как минимум 1 камень. Апалогично со<br>
в торым ходом. Создадим пуетой массив, в который будом добавлять ходы только<br>
в том случае, если и возможно совершить, не нарушив правил природы. кучи I камень, мы должны иметь в куче как минимум I камень. Аналогично со<br>
в пором модом. Сохрадим пуетой массив, в который будем добавлять моди только<br>
функции вернем этот массив,<br>
функции вернем этот массив,<br>  $\begin{bmatrix}\n\$ shkolkovoride shkolkovo. Changeles and the shape  $-1$  if heap  $> = 1$  if heap  $> = 3$  if heap  $> = 3$  if heap  $-3$  if heap  $-3$  if heap  $-3$  if heap  $-3$  if heap  $-3$  if heap  $-3$  if  $\frac{1}{2}$  if  $\frac{1}{2}$  if  $\frac{1}{2}$  if  $\$ Что же делать, если в условии не одна куча, а две? Например, в задаче сказано: «За один ход игрок может добавить в одну из куч один камень или увеличить количество камней в куче в два раза». Наша функция будет принимать на вход так же количество камней, но уже не в куче, а в кучах. Значит, heap — кортеж из двух элементов — количеств камней в каждой куче. В самом начале функции сделаем распаковку элементов кортежа в переменные a и b, чтобы в дальнейшем с ними было удобно работать. Теперь, для каждой кучи возвращаем все возможные ходы.

```
def moves(heap):
    a, b = \text{heap}return (a + 1, b), (a, b + 1), (a * 2, b), (a, b * 2)
```
shows the main in the control online shape of the shape of the shape of the shape of the shape of the shape of the shape of the shape of the shape of the shape of the shape of the shape of the shape of the shape of the sh же количество камней, но уже не в куче, а в кучах. Значит, heap — кортеж из двух<br>заментов. количеств камней в каждой куче. В самом налале функции сделам<br>pacraxcosky элементов кортежа в переменные а и b, чтобы в дальнейши **a, b** = heap<br>
return (a + 1, b), (a, b + 1), (a \* 2, b), (a, b \* 2)<br>
Tocnemuli пример. Пусть в задаче сказано: «За один ход игрок может убрать из<br>
одной из куч один камень или уменьшить количество камней в куче в два ра количество камней в куче нечётно, остаётся на 1 камень меньше, чем убирается)». По аналогии с предыдущей задачей распаковываем кортеж в переменные а и b. Т.к. эта задача на убывание камней, значит, существует нижняя гран Последний пример. Пусть в задаче сказано: «За один ход игрок может убрать из одной из куч один камень или уменьшить количество камней в куче в два раза (если количество камней в куче нечётно, остаётся на 1 камень меньше, чем убирается)». По аналогии с предыдущей задачей распаковываем кортеж в переменные a и b. Т.к. эта задача на убывание камней, значит, существует нижняя граница. Создаем пустой массив, в который будем добавлять только те ходы, которые возможно совершить, не нарушив правил природы. В конце функции возаращем этот массив.

```
shkolkovo.online shkola shkola shkolkovo.
shkolkovo.online sheqtare shkolkovo.org/<br>
def moves (heap):<br>
a, b = heap<br>
m = []<br>
if a > 0:<br>
m.append((a - 1, b))<br>
m.append((a // 2, b))
shkolkovo.online shkolar shkolkovo.online shkolkovo.online shkolkovo.online shkolkovo.online shkolkovo.online shkolkovo.online shkolkovo.online shkolkovo.online shkolkovo.online shkolkovo.online shkolkovo.online shkolkovo
sheaf moves (heap):<br>
a, b = hap<br>
m = []<br>
if a > 0:<br>
m.append((a - 1, b))<br>
m.append((a - 1, b))<br>
if b > 0:<br>
m.append((a / 2, b))<br>
if b > 0:<br>
m.append((a, b - 1))<br>
m.append((a, b - 1))<br>
m.append((a, b - 1))<br>
m.append((a, b 
               def moves(heap):
                      a, b = \text{heap}m = []if a > 0:
                             m.append((a - 1, b))m.append((a // 2, b))
                      if b > 0:
                             m.append((a, b - 1))m.append((a, b // 2))return m
```
Отлично, мы научились задавать в программе ходы. Теперь давайте научимся задавать логику игры.

### <span id="page-29-0"></span>3.3 Функция game()

Давайте решим следующую задачу.

sheap):<br>
a, b = heap<br>
m = []<br>
if a > 0:<br>
m,append((a - 1, b))<br>
m,append((a - 1, b))<br>
if b > 0:<br>
m,append((a, b - 1))<br>
a papend((a, b - 1))<br>
n, append((a, b - 1))<br>
m, append((a, b - 1))<br>
m, append((a, b - 1))<br>
m, append((a **Example (a**  $/(2, b)$ )<br> **if**  $b > 0$ :<br> **if n** append((a,  $b - 1$ ))<br> **if** append((a,  $b + 1$ ))<br> **n** append((a,  $b + 1$ ))<br> **c**<br> **C**THUHO, and hayundines shapeners is uporpaisate solut. Temepo quasifive hayunkos<br> **3.3. OYENT** Отлично, мы научились задавать в программе ходы. Теперь давайте научимся задавать логику игры.<br>
3.3 Функция game()<br>  $\sqrt{2}$  Днайте решим следующую адля<br/>у.<br>
Дна игрока, Пети и Бани, играют в следующую игру. Перед игро shkolkovo.online shkolkovo.online shkolkovo.online shkolkovo.online Например, имея кучу из 17 камней, за один ход можно получить кучу из 19 или<br>
51 камня. Чтобы делать ходы, у каждого игрока есть неограниченное количество<br>
камней. Игра завершается в тот момент, когда количество камней в Два игрока, Петя и Ваня, играют в следующую игру. Перед игроками лежит куча камней. Игроки ходят по очереди, первый ход делает Петя. За один ход игрок может добавить в кучу два камня или увеличить количество камней в куче в 3 раза. Например, имея кучу из 17 камней, за один ход можно получить кучу из 19 или 51 камня. Чтобы делать ходы, у каждого игрока есть неограниченное количество камней. Игра завершается в тот момент, когда количество камней в куче становится не менее 27.

Победителем считается игрок, сделавший последний ход, то есть первым получивший позицию, в которой в куче будет 27 или более камней. В начальный момент в куче было  $S$  камней,  $1 \le S \le 26$ .

- куче было  $S$  камней,  $1 \le S \le 26$ .<br>
1. Известно, что Петя выигрывает своим первым ходом. Укажите минимальное<br>
значение  $S$ , при котором такая ситуация возможна;<br>
2. Найдите два таких значения  $S$ , при которых у Пети есть 1. Известно, что Петя выигрывает своим первым ходом. Укажите минимальное значение  $S$ , при котором такая ситуация возможна;
	- 2. Найдите два таких значения  $S$ , при которых у Пети есть выигрышная стратегия,

shkolkovo.online shkolari shkolkovo.  $\blacksquare$ <br> в причём Петя не может выиграть своим первым ходом, но Петя может выиграть<br> своим вторым ходом независимо от того, как будет ходить Ваня.<br> В ответе запишите числа в порядке возрастания без пробелов и знаков препи  $\begin{minipage}[t]{0.9\textwidth} \begin{tabular}{l} \multicolumn{2}{l}{{\small 1}}\\ \multicolumn{2}{l}{{\small 1}}\\ \multicolumn{2}{l}{{\small 1}}\\ \multicolumn{2}{l}{{\small 1}}\\ \multicolumn{2}{l}{{\small 1}}\\ \multicolumn{2}{l}{{\small 1}}\\ \multicolumn{2}{l}{{\small 1}}\\ \multicolumn{2}{l}{{\small 1}}\\ \multicolumn{2}{l}{{\small 1}}\\ \multicolumn{2}{l}{{\small 1}}\\ \multicolumn{2}{l}{{\small 1}}\\ \multicolumn{2}{l}{{\small 1}}\\ \multic$ причём Петя не может выиграть своим первым ходом, но Петя может выиграть своим вторым ходом независимо от того, как будет ходить Ваня.

В ответе запишите числа в порядке возрастания без пробелов и знаков препинания.

3. Найдите два таких значения  $S$ , при которых одновременно выполняются два условия:

– у Вани есть выигрышная стратегия, позволяющая ему выиграть первым или вторым ходом при любой игре Пети;

– у Вани нет стратегии, которая позволит ему гарантированно выиграть первым ходом.

В ответе запишите числа в порядке возрастания без пробелов и знаков препинания.

вичём Петя ис может выштрать своим первым ходом, но Петя может выштрать своим вторым ходом первым от того, как будет ходить Ваня.<br>
В ответе запишите чиела в порядке возрастания без пробелов и знаков препинания.<br>
3. Найди вричём Петя по может выиграть своим первым ходом, по Петя может выиграть<br>
союм иторым ходом некального от того, как будет ходить Нана.<br>
В отнете зайниште числа, в порядке напрастиии без пробелов и знаков пренииалия.<br>
3. Наша функция будет принимать на вход переменную heap — количество камней в куче — и возвращать наименование позиции, из которой выигрывает игрок.

- « $END$ » Победа за ноль ходов;
- $\bullet$  «P1» Петя выигрывает за один ход, игра длится один ход;
- $\bullet$  «V1» Ваня выигрывает за один ход, игра длится два хода;
- $\bullet$  «P2» Петя выигрывает за два хода, игра длится три хода;
- $\bullet$  «V2» Ваня выигрывает за два хода, игра длится четыре хода;

shoods.<br>
Shown extra matripulating cripateris, позволяющие выу выштрать верным или в выправля мудом при любой пре Пени;<br>
— у Вани не страстели, которая позволит ему гарантированно выпрать вервым модол.<br>
В ответе запишите ma.<br>
Hama dynkinia будет принимать на вход переменную heap — количество камней<br>
в куче — и возвращать наименологии, из которой выигрывает чток.<br>
• «P1» — Петя выигрывает за один ход, игра динтея один ход;<br>
• «P2» — Петя в  $\bullet$  EDAD» — Horiz Bahrparaer за одни ход, штра длитея одни ход;<br>  $\bullet$  EP2» — Петя выштрывает за одни ход, штра длитея два хода;<br>  $\bullet$  eP2» — Петя выштрывает за два хода, штра длитея три хода;<br>  $\bullet$  eV2» — Ваня выптрывает  $\frac{1}{2}$ <br>  $\frac{1}{2}$ <br> Для начала стоит задать условие выигрыша (определить позиции типа «END»). В условии сказано, что если количество камней в куче больше или равно 27, то игра завершается.

shkolkovo.online shkolkovo.online shkolkovo.online shkolkovo.online shkolkovo.online def game(heap): if heap  $>= 27$ : return 'END'

shkola shkola shkola shkola shkola shkola shkola shkola shkola shkola shkola shkola shkola shkola shkola shkol 31

shkolonline shkolonline shkolari shkolkovo. Отлично, теперь давайте определим позиции типа «P1». Если существует такая позиция, из которой с помощью допустимых ходов Петя может попасть в позицию «END», то такая позиция называется «P1». Например, если Петя находитс Sherian Content of the shake of the shake of the shake of the shake of the shake of the shake of the shake of the shake of the shake of the shake of the shake of the shake of the shake of the shake of the shake of the sh Shannon, and the manufacture continuous monomic shapes are allowed and the shannon shannon shannon shannon shannon shannon shannon shannon shannon shannon shannon shannon shannon shannon shannon shannon shannon shannon sh OTHERE ARRANGE ORDER MONETHIN THIS HALL SET CYRITED TO THE HEAD FOR THE STATE (THE HEAD FOR THE SHEAP AND HER HEAD FOR THE HEAD FOR THE HEAD FOR THE HEAD FOR SHEAP THE HEAD FOR SHEAP THAT THE HEAD CONDUCT THE SHEAP OR TH Отлично, теперь давайте определим позиции типа «P1». Если существует такая позиция, из которой с помощью допустимых ходов Петя может попасть в позицию «END», то такая позиция называется «P1». Например, если Петя находится в позиции 25, с помощью хода +2 он может попасть в позицию 27 и выиграть. Значит, позиция 25 имеет тип «P1». Все позиции, начиная с 27 и заканчивая 9, имеют тип «P1», потому что у Пети есть сильный ход, а именно ·3. В коде это будет выглядеть следующим образом:

```
def game(heap):
    if heap >= 27:
        return 'END'
    elif any(game(x) == 'END' for x in moves(head)):
        return 'P1'
```
Одновременно с написание программы будем заполнять табличку, чтобы проводить ассоциации.

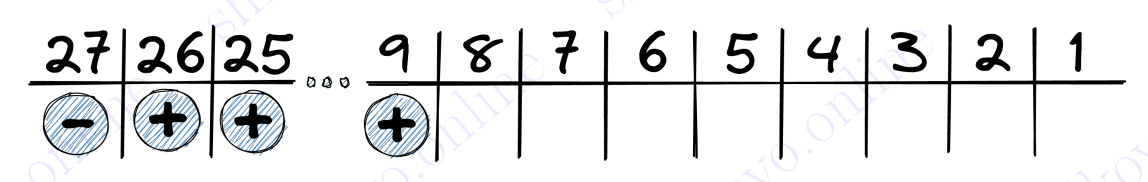

Ответ на пункт  $1-9$ .

shkolkovori and the shkolekovori in the shkolekovori in the shkolkovori in the shkolkovori in the shkolkovori in the shkolkovori in the shkolkovori in the shkolkovori in the shkolkovori in the shkolkovori in the shkolkovo elif any (game(x) = "EBD" for x in moves (heap)):<br>
return 'P1'<br>
Chucogresseneo c вашксание программы будем заполнять табличку, чтобы прово-<br>
дать ассоциации.<br> **37|36|35 ... 9| 8' 7| 6| 5| 4| 3| 3| 1|**<br>
Orier на нуикт 1-9. **37 26 25 ... 9 8 7 6 5 4 3 2 1**<br>
OPET Ha Hyper 1 - 3.<br>
OPET HA HYPS Secure Concernse Transa Hostings, an isotopod<br>
Term Rakkaland Hostings Hosting Washington Concernse Transa Hostings, an isotopod<br>
Term Rakkaland Alpyrna Мдем дальше, зададим позиции «V1». Если существует такая позиция, из которой Петя каждым допустимым ходом попадает в позицию «P1», то такая позиция на-<br>Вывается «V1». Другими словами, Петя любым ходом ставит Ваню в выигр Идем дальше, зададим позиции «V1». Если существует такая позиция, из которой Петя каждым допустимым ходом попадает в позицию «P1», то такая позиция называется «V1». Другими словами, Петя любым ходом ставит Ваню в выигрышную позицию. Это возможно сделать из позиций 7 и 8.

```
shkolkovo.online shkola shkola shkolkovo.
shkolkovo.online shkolkovo.online shkolkovo.online shkolkovo.online shkolkovo.online shkolkovo.online shkolkovo.online shkolkovo.online shkolkovo.online shkolkovo.online shkolkovo.online shkolkovo.online shkolkovo.online 
shkolkovo.online shkolkovo.online shkolkovo.online shkolkovo.online shkolkovo.online shkolkovo.online shkolkovo.online shkolkovo.online shkolkovo.online shkolkovo.online shkolkovo.online shkolkovo.online shkolkovo.online 
shkolet online share (heap):<br>
sheder game (heap):<br>
sheder game (heap):<br>
sheder norm {}^1END' for x in moves (heap)):<br>
eturn {}^1E1'<br>
elif all (game (x) = {}^1END' for x in moves (heap)):<br>
return {}^1V1'<br>
elif all (gam
shell panel (heap):<br>
shkolkovo.org/integration of the shkolkovo.online shkolkovo.online shkolkovo.online shkolkovo.online shkolkovo.online shkolkovo.online shkolkovo.online shkolkovo.online shkolkovo.online shkolkovo.onli
                       def game(heap):
                               if heap >= 27:
                                       return 'END'
                               elif any(game(x) == 'END' for x in moves(head)):
                                       return 'P1'
                               elif all(game(x) == 'P1' for x in moves(heap)):
                                       return 'V1'
```
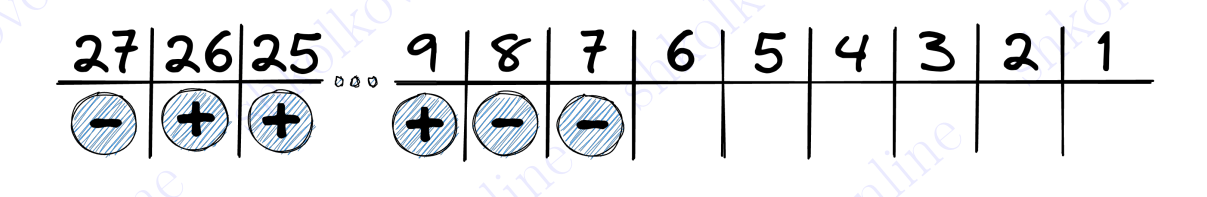

Бывают 19-е задачи, где условие на позицию «V1» меняют. Вместо привычного «Ваня выигрывает своим первым ходом при любой игре Пети» иногда можно встретить «Ваня выиграл своим первым ходом после неудачного первого хода Пети». В таком случае вместо all() нужно ставить  $\text{any}$ (), потому что Ване достаточно хотя бы одного проигрышного хода Пети.

```
elif all (gane (x) = 'Pl' for x in moves (heap));<br>
return 'Vl'<br>
return 'Vl'<br>
return 'Vl'<br>
27|26|25 ... 4|8|7|6|5|4|3|2|1<br>
Donator 19- задачи, где условие на позицию «Vl» меняют. Вместо приводчиого<br>
«Выш выпрада сколь 
Solen Comparison in the share of the shearer 19-6 and the share of the shearer 19-6 and an example share and the shearer comparison of the shear shear comparison of the shear shear of the shear of the shear of the shear o
show chymne is a correspondent in the property of the control of the control of the control of the control of the control of the control of the control of the control of the control of the control of the control of the co
                        def game(heap):
                                 if heap >= 27:
                                         return 'END'
                                 elif any(game(x) == 'END' for x in moves(head)):
                                         return 'P1'
                                 elif any(game(x) == 'P1' for x in moves(heap)):
                                         return 'V1'
```
shkolkovor i END<br>
elif any (game (x) = 'END' for x in moves (heap)):<br>
return 'P1'<br>
elif any (game (x) = 'P1' for x in moves (heap)):<br>
return 'V1'<br>
Saдадим позиции «P2». Если существует такая позиция, из которой с помощью<br> Зададим позиции «Р2». Если существует такая позиция, из которой с помощью<br>допустимых ходов Петя может попасть в позицию «V1», то такая позиция назы-<br>вается «Р2». Другими словами, Петя хотя бы одним своим ходом ставит Ван Зададим позиции «P2». Если существует такая позиция, из которой с помощью допустимых ходов Петя может попасть в позицию «V1», то такая позиция называется «P2». Другими словами, Петя хотя бы одним своим ходом ставит Ваню в проигрышную позицию (7 или 8). Это возможно сделать из позиций 5 и 6.

```
shkolkovo.online shkola shkola shkolkovo.
shkolkovo.online shkolkovo.online shkolkovo.online shkolkovo.online shkolkovo.online shkolkovo.online shkolkovo.online shkolkovo.online shkolkovo.online shkolkovo.online shkolkovo.online shkolkovo.online shkolkovo.online 
shkolkovo.online shkolkovo.online shkolkovo.online shkolkovo.online shkolkovo.online shkolkovo.online shkolkovo.online shkolkovo.online shkolkovo.online shkolkovo.online shkolkovo.online shkolkovo.online shkolkovo.online 
shkolkovo.online shkolkovo.online shkolkovo.online shkolkovo.online shkolkovo.online shkolkovo.online shkolkovo.online shkolkovo.online shkolkovo.online shkolkovo.online shkolkovo.online shkolkovo.online shkolkovo.online 
shell and (heap):<br>
shell and (game (x) = \frac{1}{2}FBID<sup>+</sup> for x in moves (heap));<br>
shell and (game (x) = \frac{1}{2}FID<sup>+</sup> for x in moves (heap));<br>
shell and (game (x) = \frac{1}{2}FI+ for x in moves (heap));<br>
shell and (game
                      def game(heap):
                              if heap >= 27:
                                      return 'END'
                              elif any(game(x) == 'END' for x in moves(head)):
                                      return 'P1'
                              elif all(game(x) == 'P1' for x in moves(heap)):
                                      return 'V1'
                              elif any(game(x) == 'V1' for x in moves(heap)):
                                      return 'P2'
```
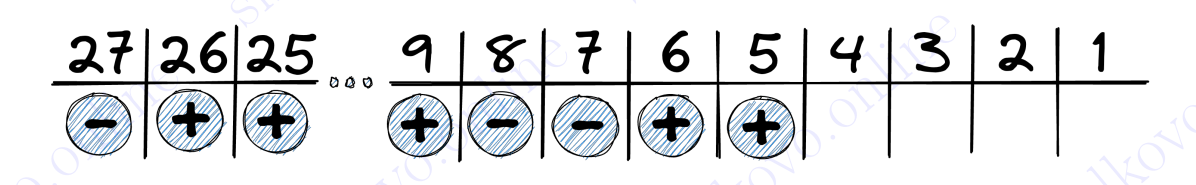

Ответ на пункт  $2 - 56$ .

elif all (gane (x) = 'P1' for x in moves (heap));<br>
return 'V1'<br>
elif any (gane (x) = 'V1' for x in moves (heap));<br>
return 'P2'<br>
elif any (gane (x) = 'V1' for x in moves (heap));<br>
return 'P2'<br>
elif any (gane (x) = 'V1' for shkolkovo.online shkolkovo.online shkolkovo.online shkolkovo.online  $\label{eq:35} \begin{minipage}[t]{0.9\textwidth} \includegraphics{ \textbf{0.5}} \includegraphics{ \textbf{0.7}} \includegraphics{ \textbf{0.7}} \includegraphics{$ Зададим позиции «V2». Если существует такая позиция, из которой Петя каждым допустимым ходом попадает в позицию «P1» или «P2», то такая позиция называется «V2». Другими словами, Петя любым ходом ставит Ваню в выигрышную позицию. Это возможно сделать из позиций 3 и 4.

```
sh altono.online shkola shkola shkolkovo.
shed and \frac{1}{2} and \frac{1}{2} and \frac{1}{2} and \frac{1}{2} and \frac{1}{2} and \frac{1}{2} and \frac{1}{2} and \frac{1}{2} and \frac{1}{2} and \frac{1}{2} and \frac{1}{2} and \frac{1}{2} and \frac{1}{2} and \frac{1}{2} and \frac{1}{2} and \shedded and the shipper shape of the shape of the shape \frac{1}{100} (\frac{1}{100}) def game(heap):<br>
if heap >= 27:<br>
return 'FAD'<br>
elif any(game(x) == 'FAD' for x in moves(heap)):<br>
return 'F1'<br>
elif all(game(x) == 'F1' for 
shedded and the particular conditions of the particular in the particular of the particular conditions of the shift and game (x) = 'Pi' for x in moves (heap)):<br>
return 'Pi'<br>
elif any (game (x) = 'Pi' for x in moves (heap)
shelf game(heap):<br>
if heap >= 27:<br>
return 'END'<br>
elif any(game(x) == 'END' for x in moves(heap));<br>
return 'P1'<br>
elif all(game(x) == 'P1' for x in moves(heap));<br>
return 'V2'<br>
elif all(game(x) == 'P1' or game(x) == 'P2' for
shelkovorthalkovo.online shkolkovorthalkovo.online shkolkovo.online shkolkovo.online shkolkovo.online shkolkovo.online shkolkovo.online shkolkovo.online shkolkovo.online shkolkovo.online shkolkovo.online shkolkovo.online 
       def game(heap):
               if heap >= 27:
                       return 'END'
               elif any(game(x) == 'END' for x in moves(headp)):
                       return 'P1'
               elif all(game(x) == 'P1' for x in moves(heap)):
                       return 'V1'
               elif any(game(x) == 'V1' for x in moves(headp)):
                       return 'P2'
               elif all(game(x) == 'P1' or game(x) == 'P2' for x in moves(heap)):
                       return 'V2'
```
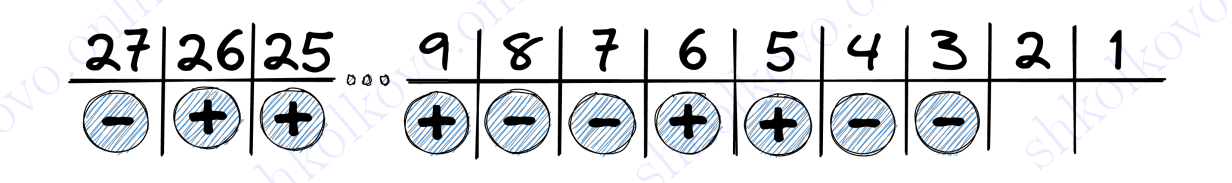

Ответ на пункт  $3 - 34$ .

shelkova.<br> **Shkolkovo.online shkolkovo.online shkolkovo.online shkolkovo.online shkolkovo.online shkolkovo.**<br>
Ormer us nynter 3 - 34.<br>
Jamas конструкция универсальны для большистия протитино со стандартным условием на куп Ответ на нушет 3 - 34.<br>
Данная конструкция универсальна для большинства прототинов со стандартным<br>
условием на кучи и камни. Меноется только функции game() на примере этой же<br>
давайте рассмотрим другое представление функ Данная конструкция универсальна для большинства прототипов со стандартным условием на кучи и камни. Меняется только функция moves() и условие победы. Давайте рассмотрим другое представление функции game() на примере этой же задачи.

Теперь функция game() будет возвращать не наименование позиции, а количество ходов до завершения игры. Если в куче больше 26 камней, то игра длится 0 ходов.

```
def game(heap):
    if heap >= 27:
        return 0
```
shkolkov Nikolakovo. Tenep dynamika game () будет возвращать не наименование позиции, а количество<br>
ходов до завершения игры. Если в куче больше 26 камией, то игра длится 0 ходов.<br>
def game (heap):<br>
if heap >= 27:<br>
return shkolkovo.online shkolkovo.online shkolkovo.online shkolkovo.online shkolkovo.online shkolkovo.online shkolkovo.online shkolkovo.online shkolkovo.online shkolkovo.online shkolkovo.online shkolkovo.online shkolkovo.online s Создадим переменную steps, в которой будет содержаться количество ходов до победы.

```
shkolkovo.online shkola shkola shkolkovo.
3Nc^{1/2}<br>shkolkovo.online sheque shkolkovo.online shkolkovo.online shkolkovo.online shkolkovo.online shkolkovo.online shkolkovo.online shkolkovo.online shkolkovo.online shkolkovo.online shkolkovo.online shkolkovo.online
shkolkovo.online shkolkovo.online shkolkovo.online shkolkovo.online shkolkovo.online shkolkovo.online shkolkovo.online shkolkovo.online shkolkovo.online shkolkovo.online shkolkovo.online shkolkovo.online shkolkovo.online 
shkolekovo.orline shkolkovo.orline shkolkovo.orline shkolkovo.orline shkolkovo.orline shkolkovo.orline shkolkovo.orline shkolkovo.orline shkolkovo.orline shkolkovo.orline shkolkovo.orline shkolkovo.orline shkolkovo.orline
                              def game(heap):
                                       if heap >= 27:
                                              return 0
                                      steps = [game(x) for x in moves(heap)]
```
Теперь давайте поподробнее.

- Если игрок находится в позиции «END», то он проиграл. Такая игра длится ноль ходов;
- Позицию, из которой игрок выигрывает за **один ход**, назовем «WIN1».
- Позицию, из которой игрок проигрывает за один ход, ставя соперника в выигрышную позицию «WIN1», назовем «LOSE1». Такая игра длится два хода.
- Позицию, из которой игрок выигрывает за два хода, ставя противника в проигрышную позицию «LOSE1», назовем «WIN2». Такая игра длится три хода.
- Позицию, из которой игрок проигрывает за два хода, ставя противника в выигрышную позицию «WIN2», назовем «LOSE2». Такая игра длится четыре хода.

Заметим, что выигрышные позиции имеют нечетное количество ходов в игре, а проигрышные — четное.

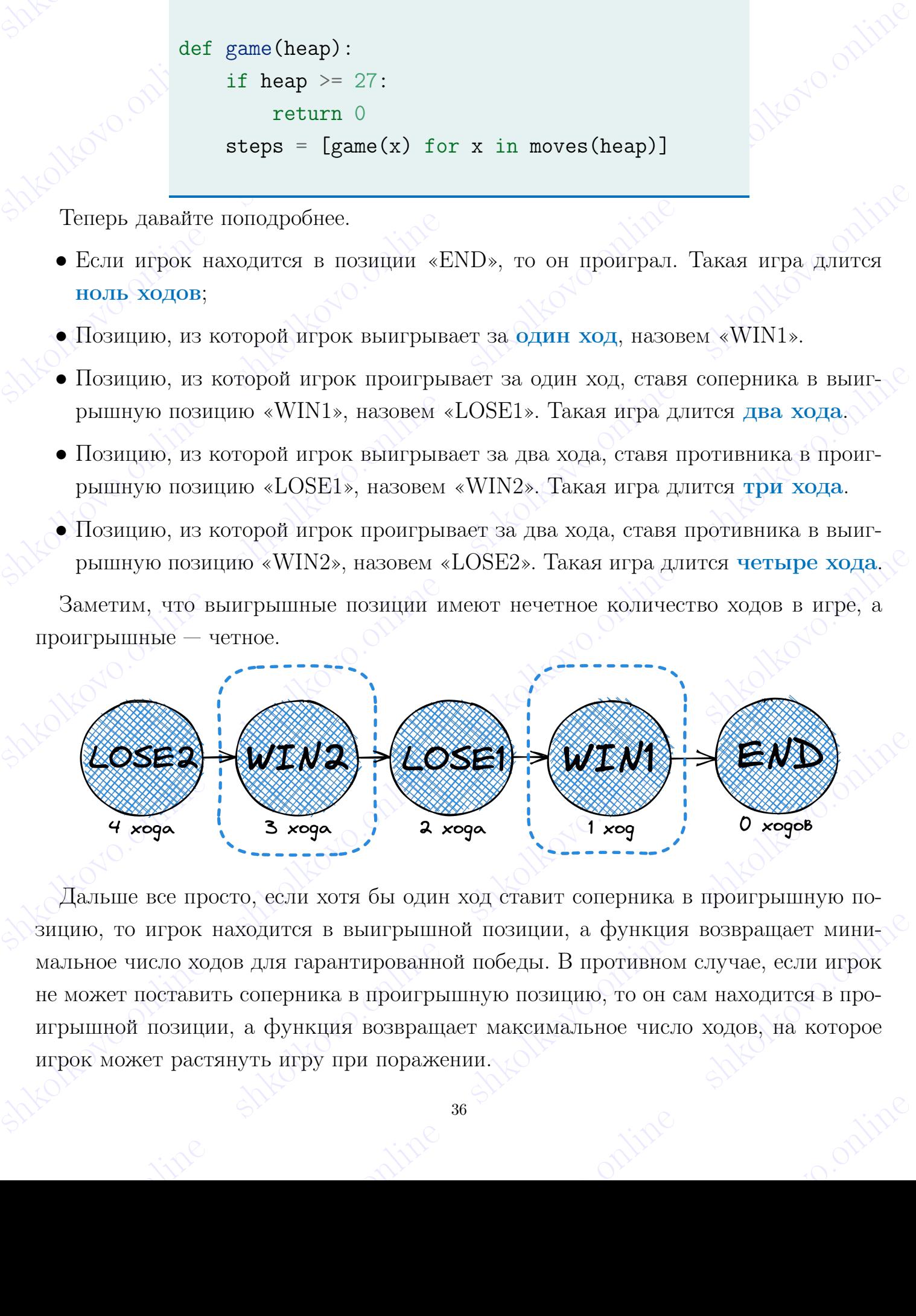

SED WIN2 SOSED WIND SOSED WIND SUPER CONSULT AND SUPER UNIVERSITY OF A ROAD A ROAD SUPER CONSULT AND SUPER UNIVERSITY OF A ROAD SUPER DEAL OF A ROAD SUPER MANUFACTURE OF A ROAD SUPER MORE TO A ROAD SUPER THE MORE TO A ROAD зицию, то игрок находится в выигрышной позиции, а функция возвращает мини-<br>мальное число ходов для гарантированной победы. В противном случае, если игрок<br>не может поставить соперника в проигрышную позицию, то он сам нахо Дальше все просто, если хотя бы один ход ставит соперника в проигрышную позицию, то игрок находится в выигрышной позиции, а функция возвращает минимальное число ходов для гарантированной победы. В противном случае, если игрок не может поставить соперника в проигрышную позицию, то он сам находится в проигрышной позиции, а функция возвращает максимальное число ходов, на которое игрок может растянуть игру при поражении.

```
shkolkovo.online shkola shkola shkolkovo.
shkolkovo.online shkolkovo.online shkolkovo.online shkolkovo.online shkolkovo.online shkolkovo.online shkolkovo.online shkolkovo.online shkolkovo.online shkolkovo.online shkolkovo.online shkolkovo.online shkolkovo.online 
shkolkovo.<br>
shkolkovo.online shkolkovo.org/https://def/sociality.com/shkolkovo.org/https://def/sociality.com/shkolkovo.online shkolkovo.org/https://def/sociality.com/shkolkovo.org/https://def/sociality.com/shkolkovo.onlin
sheared the shift of the shape of the shape of the shape of the shape of the shape of the shape of the shape of the shape of the shape of the shape of the shape of the shape of the shape of the shape of the shape of the s
shell gare (heap):<br>
shown \theta if heap > = 27:<br>
shown \theta<br>
shown \theta is any \theta is a moves (heap) ]<br>
if any \theta \theta is a formulator for x in steps if x \% 2 = 0) + 1<br>
seturn min(x for x in steps if x \% 2 = 0def game(heap):
                        if heap >= 27:
                                return 0
                        steps = [game(x) for x in moves(heap)]
                        if any (x \n% 2 == 0 for x in steps):
                                return min(x for x in steps if x \frac{9}{2} == 0) + 1
                        return max(\text{steps}) + 1
```
Не забываем поставить  $+1$  в последних двух строках, потому что мы смотрим «на ход вперед». То есть, если игрок нашел такую проигрышную позицию для соперника, в которой игра длится четное количество ходов, то ему надо сделать гарантированно один ход, чтобы поставить соперника в проигрышную позицию, и только после этого выиграть за минимальное количество ходов.

### <span id="page-36-0"></span>3.4 Что такое @lru\_cache(None)?

shows that is the same of the same of the same of the same of the same of the same of the same of the same of the same of the same of the same of the same of the same of the same of the shift of the shalkover of the shif в которой игра длиген четное колончество ходов, то ему надо сделеть гарантированно один ход, тобы поставить сопервика в пропрышную позицию, и только после этого выштрать за иншикальное количество ходов.<br> **3.4 Что такое \*** Bы уже могли заменить, что функция game () получилась рекурсивной. Рекурсия – это, конечно, красиво, но не всегда быстро. Если мы попробуем решить какую-то задачу с кодом, приводенным выше, он будет работать довольно дод Вы уже могли заметить, что функция game() получилась рекурсивной. Рекурсия — это, конечно, красиво, но не всегда быстро. Если мы попробуем решить какую-то задачу с кодом, приведенным выше, он будет работать довольно долго. Потому что функции game() нужно будет проанализировать все возможные ходы игроков или, другими словами, построить полное дерево игры.

Что же тогда делать? Как ускорить код? Именно на этом моменте в игру вступает @lru\_cache(None). Эта магическая команда ускоряет наш код в десятки, а то и в сотни раз. Но каким образом?

Внимание! Сейчас будет сложно!

Что же тогда делать? Как ускорить код? Именно на этом моменте в игру вступает<br>  $@1ru\_cache(\text{None})$ . Эта матическая команда ускоряет наш код в десятки, а то и в<br>
сотни раз. Но каким образом?<br>
Внимание! Сейчас будет сложно!<br>  $@1ru$ @lru\_cache(None) создает словарь значений, где ключом является аргумент функции, а значением — результат работы функции. При повторном вызове функции с одним и тем же аргументом вместо того, чтобы тело функции выполнялось заново, функция просто возвращает значение из словаря.

одним и тем же аргументом вместо того, чтобы тело функции выполнялось заново, функция просто возвращает значение из словаря.<br>
Пусть программа вызывает game () с некоторым аргументом, например 5. Если раньше в программе у Пусть программа вызывает game() с некоторым аргументом, например 5. Если раньше в программе уже вызывалась функция  $\gamma$  and  $\gamma$  c аргументом 5, то функция «запомнила» результат своей работы. Вместо того, чтобы заново считать результат,

sheddo.online shkolonline shkolkovo. она просто вернет уже готовый ответ.

 $\theta$  она просто вернет уже готовый ответ.<br>В программе это выглядит следующим образом:<br>from functools import lru\_cache<br>def moves(heap): shelkov online shkolkov online shkolkovo.<br>
B программе это выглядит следующим образом:<br>
from functools import lru\_cache<br>
def moves (heap):<br>
...<br>
Clru\_cache (None)<br>
def game (heap):<br>
...<br>
...<br>
...<br>
... В программе это выглядит следующим образом:

from functools import lru\_cache

```
def moves(heap):
```
...

...

```
@lru_cache(None)
def game(heap):
```
ona проего вернет уже готовый ответ.<br>
В программе это выглядит следующим образом:<br>
from functools import lru\_cache<br>
def moves (heap):<br>
...<br>  $@Iru\_cache(bone)$ <br>
def game (heap):<br>
...<br>  $@Iru\_cache(bone)$ <br>
def game (heap):<br>
...<br>
Mы проего Мы просто подключаем @lru\_cache() из модуля itertools и перед определением функции game() ставим @lru\_cache(None). Умными словами, данная операция называется мемоизацией.

### <span id="page-37-0"></span>3.5 Вывод значений и их анализ

она просто вернет уже готовый ответ.<br>
В программе это выглядит следующим образом:<br>
from functools inport lru\_cache<br>
def noves(heap):<br>  $\Omega$ lru\_cache(kone)<br>
def gare(heap):<br>
...<br>
Mы просто подключаем  $\Omega$ lru\_cache(kone). У shelkovo.online shkolkovo.org/www.community.com/www.community.com/www.community.com/www.community.com/www.community.com/www.community.com/www.community.com/www.community.com/www.community.com/www.community.com/www.communit shkolkovo.online shkolkovo.online shkolkovo.online shkolkovo.online  $3.5$  Brinod mastemin in its analine shkolkovo.<br>
Those rannealing dynamit moves O it game O, nam nano painocrit na skpan posystem<br>
mainix rpygios. Для этого запустны шки for no допустным значениям для  $S$  и для<br>
каждого з После написания функций moves() и game(), нам надо вывести на экран результат наших трудов. Для этого запустим цикл for по допустимым значениям для  $S$  и для каждого значения выведем соответствующий результат.

Например, для задачи выше это будет выглядедть следующим образом:

```
shkolkovo.online shkola shkola shkolkovo.
shkolkovo.online shkolkovo.online shkolkovo.online shkolkovo.online shkolkovo.online shkolkovo.online shkolkovo.online shkolkovo.online shkolkovo.online shkolkovo.online shkolkovo.online shkolkovo.online shkolkovo.online s
shkolkovo.online shkolkovo.online shkolkovo.org/waterships of the sheap of the shape of the shape of the shape of the shape of the shape of the shape of the shape of the shape of the shape of the shape of the shape of the
sheared the ship of the shape of the shape of the shape of the shape of the shape of the shape of the shape of the shape of the shape of the shape of the shape of the shape of the shape of the shape of the shape of the sh
from functools inport lru_cache<br>
def moves(heap):<br>
...<br>
0.1ru\_cache(None)<br>
def gane(heap):<br>
...<br>
for x in range(1, 27):<br>
print(x, gane(x))<br>
\neq 1 None, 2 None, 3 V2, 4 V2, 5 P2,<br>
\neq 6 P2, 7 V1, 8 V1, 9 P1, 10 P1,<br>
\neq 1 
Simple shelkovoro.<br>
shelkovo.org and the shelkovo.online show the shelkovo.online shelkovo.online shelkovo.online shelkovo.online shelkovo.online shelkovo.online shkolkovo.online shkolkovo.online shkolkovo.online shkolk
print (x, game (x))<br>
# 1 None, 2 None, 3 V2, 4 V2, 5 P2,<br>
# 6 P2, 7 V1, 8 V1, 9 P1, 10 P1,<br>
# 11 P1, 122 P1, 18 P1, 14 P1, 220 P1<br>
# 21 P1, 22 P1, 23 P1, 24 P1, 25 P1, 26 P1<br>
<br>
C Chassure wro c rafoline sholk, scropy to
                from functools import lru_cache
                def moves(heap):
                         ...
                @lru_cache(None)
                def game(heap):
                         ...
                for x in range(1, 27):
                        print(x, game(x))# 1 None, 2 None, 3 V2, 4 V2, 5 P2,
                # 6 P2, 7 V1, 8 V1, 9 P1, 10 P1,
                # 11 P1, 12 P1, 13 P1, 14 P1, 15 P1
                # 16 P1, 17 P1, 18 P1, 19 P1, 20 P1
                # 21 P1, 22 P1, 23 P1, 24 P1, 25 P1, 26 P1
```
Сравните это с табличкой, которую мы рисовали ранее.

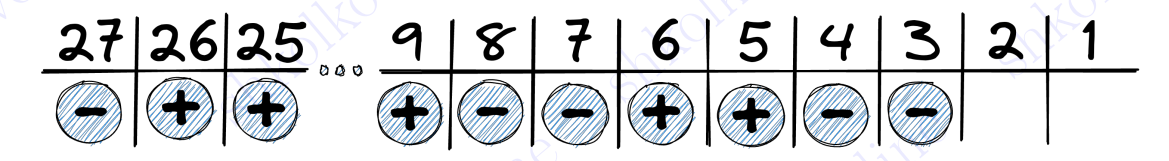

 $*$  21 P1, 22 P1, 23 P1, 24 P1, 25 P1, 26 P1<br>
Cparamere sho c raformusoft, которую мы рисовали ранее.<br>  $27$   $26$   $25$   $...$   $8$   $7$   $6$   $7$   $8$   $7$   $1$   $6$   $5$   $4$   $3$   $2$   $1$ <br>
Knaccho, да? Но что такое происходит в позиция  $\text{Knaccno, \,} \text{ra2} \text{ Ho} \text{ two radus in } \mathbb{R} \text{ is a normal number of times.} \text{Rnaccino, \,} \text{ra3} \text{ No} \text{ two radus in } \mathbb{R} \text{ is a normal number of times.} \text{Rnaccino, \,} \text{ is a normal number of times.} \text{Rnaccino, \,} \text{ is a normal number of times.} \text{Rnaccino, \,} \text{ is a normal number of times.} \text{Rnaccino, \,} \text{ is a normal number of times.} \text{Rnaccino, \,} \text{ is a normal number of times.} \text{Rnaccino, \,} \text{ is a$ sheorow ran u crour None.<br>shkolkovo.online shkolkovo.online shkolkovo.online shkoltovo.online Классно, да? Но что такое происходит в позициях 1 и 2? Что значит None? Наша программа не смогла проанализировать эти позиции, потому что она может считать в «глубину» только на четыре хода. Из позиций 1 и 2 игра идет больше 4-х ходов, поэтому там и стоит None.